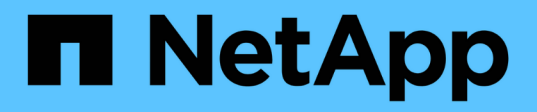

## **Variabili, parametri e comandi del file di configurazione di Snap Creator**

Snap Creator Framework

NetApp October 04, 2023

This PDF was generated from https://docs.netapp.com/it-it/snap-creatorframework/administration/reference\_snap\_creator\_variable\_and\_parameter\_descriptions.html on October 04, 2023. Always check docs.netapp.com for the latest.

# **Sommario**

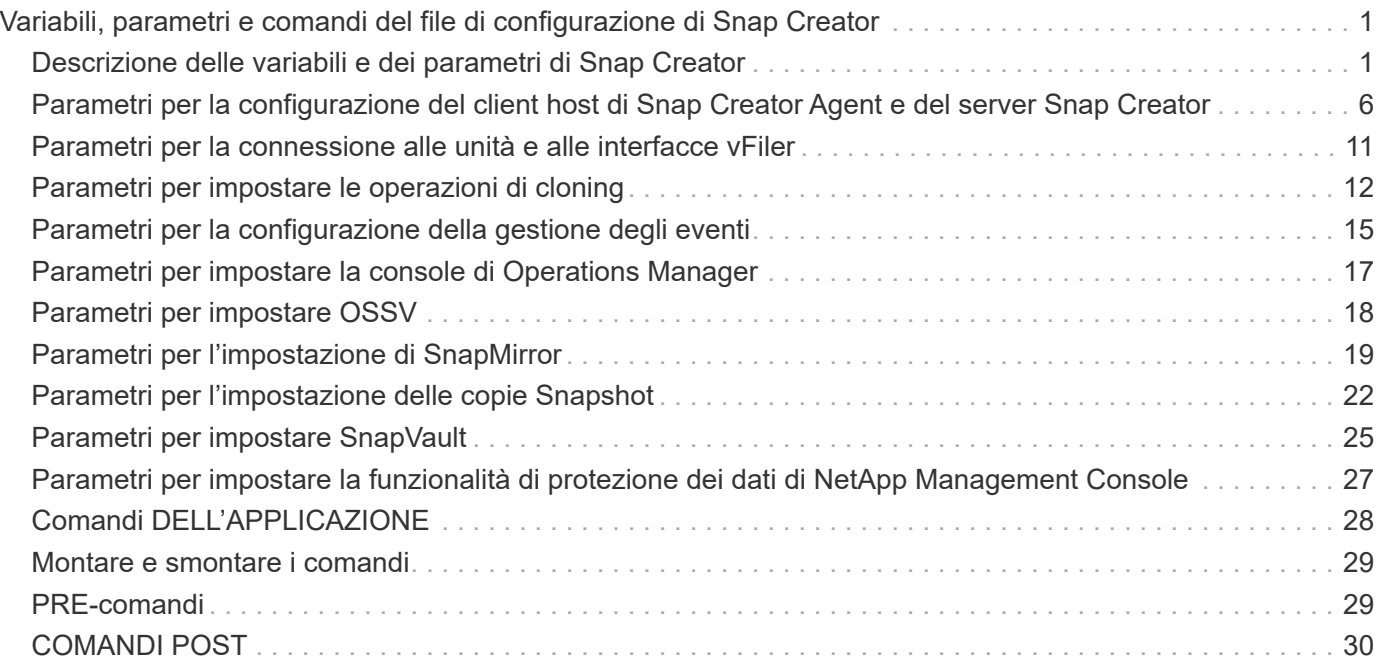

# <span id="page-2-0"></span>**Variabili, parametri e comandi del file di configurazione di Snap Creator**

È possibile definire le variabili, i parametri e i comandi all'interno del file di configurazione di Snap Creator.

Il file di configurazione di Snap Creator è dinamico, il che significa che è possibile creare e impostare variabili all'interno del file di configurazione.

Ad esempio, quando si utilizza SnapDrive per Windows invece di ONTAPI per creare copie Snapshot. Poiché i nomi delle copie Snapshot devono essere univoci, è necessario impostare una variabile dinamica. Il seguente esempio è tratto da una configurazione SnapDrive per Windows:

NTAP\_SNAPSHOT\_CREATE\_CMD1="c:/Program Files/NetApp/SnapDrive/sdcli.exe" snap create -m fx1b4 -s %SNAME-%SNAP\_TYPE\_%SNAP\_TIME -D e:

oppure

NTAP\_SNAPSHOT\_CREATE\_CMD1="c:/Program Files/NetApp/SnapDrive/sdcli.exe" SNAP create -m fx1b4 -s %SNAME-%SNAP\_TYPE\_Recent -D e:

Quando si utilizza SnapDrive per Windows invece di Data ONTAP per l'eliminazione della copia Snapshot, è possibile utilizzare il parametro NTAP\_SNAPSHOT\_DELETE\_CMD. Il parametro %SNAPNAME deve essere utilizzato al posto del nome della copia Snapshot nel comando SnapDrive per Windows.

Il seguente esempio è tratto da una configurazione di SnapDrive per Windows:

NTAP\_SNAPSHOT\_DELETE\_CMD01 = "C: File di programma NetApp SnapDrive" SNAP delete -s %SNAPNAME -D i:

#### <span id="page-2-1"></span>**Descrizione delle variabili e dei parametri di Snap Creator**

Snap Creator include variabili e parametri integrati richiesti in una configurazione di base.

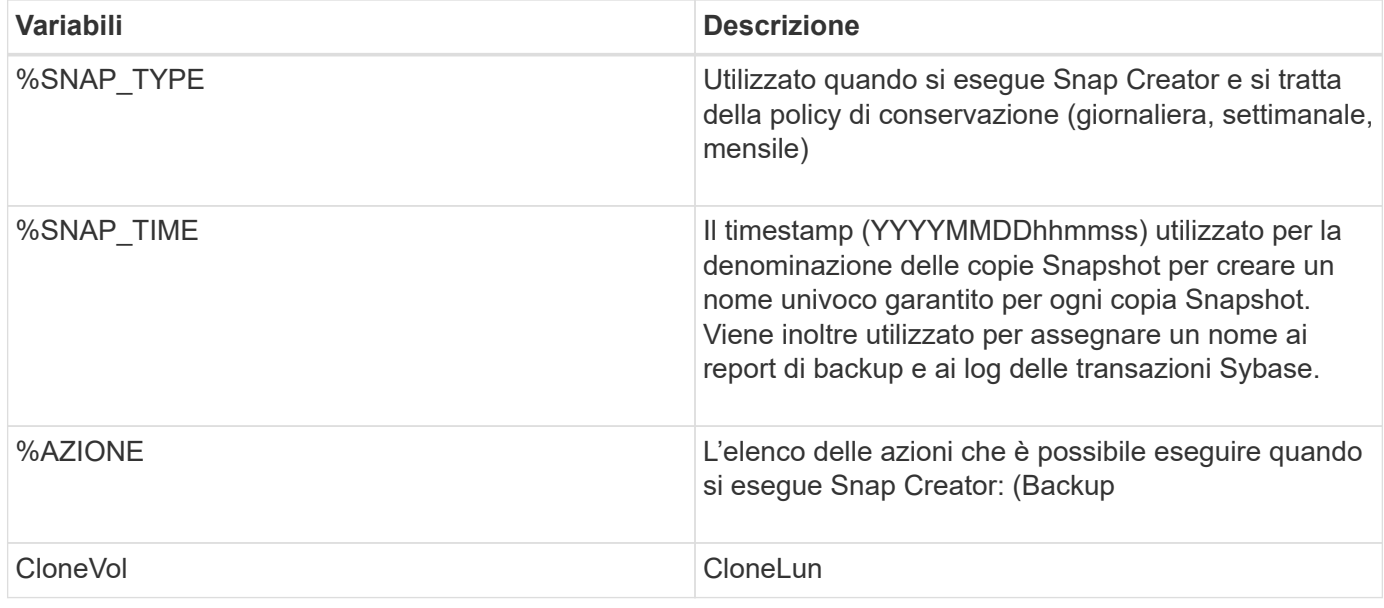

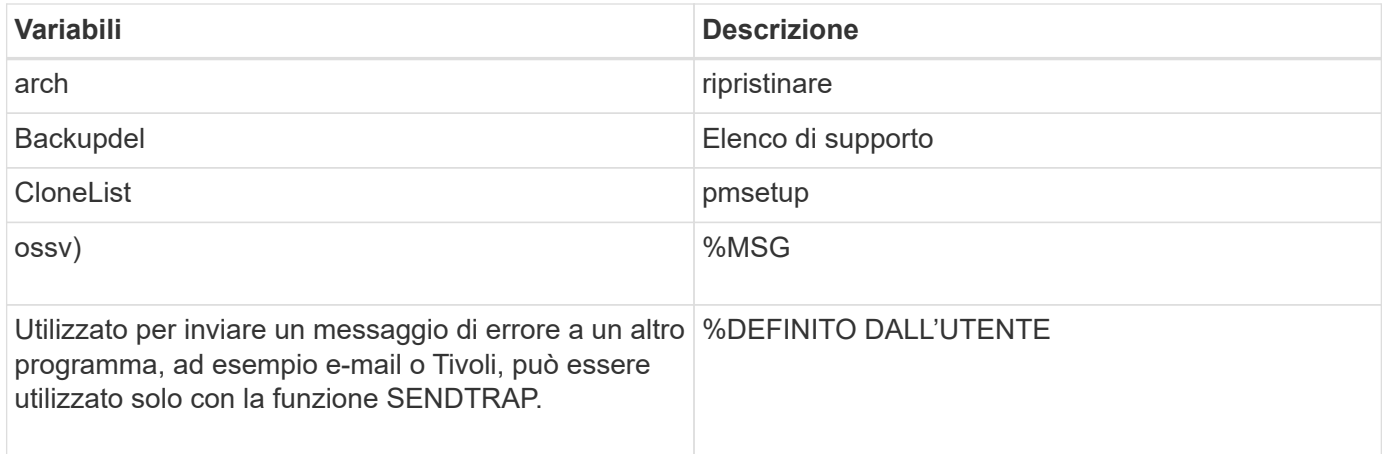

La seguente tabella elenca e descrive i parametri di Snap Creator utilizzati in una configurazione di base:

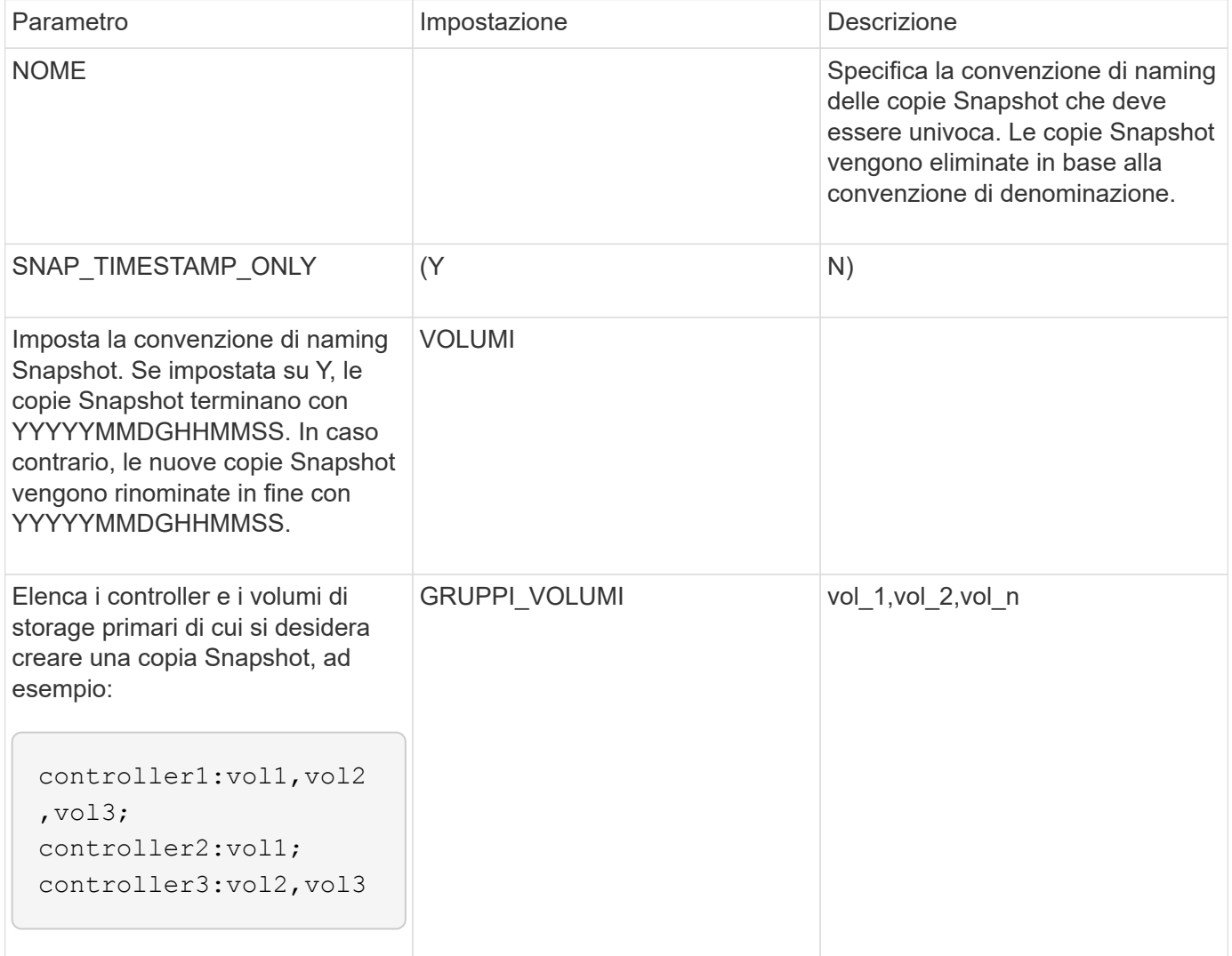

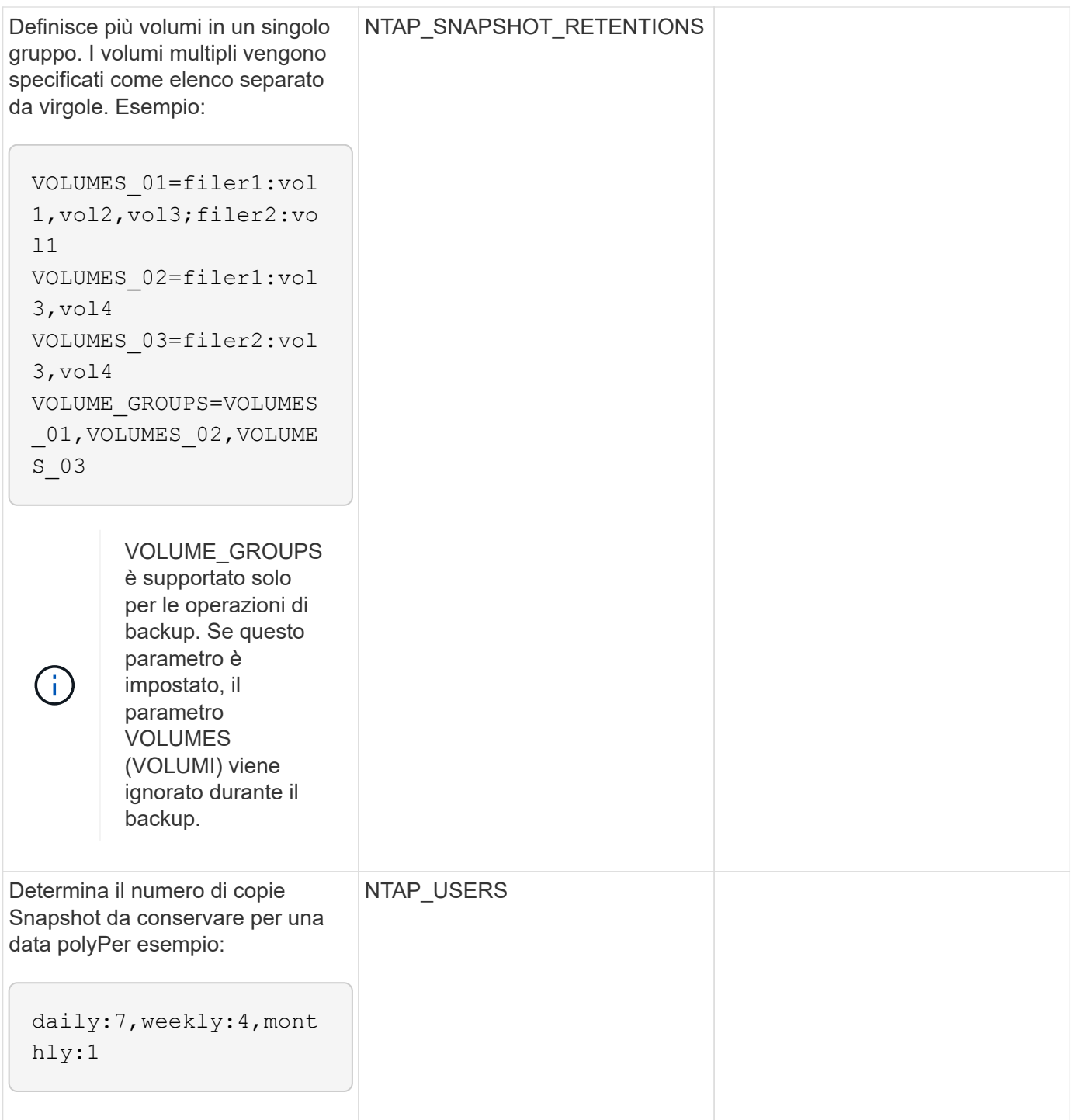

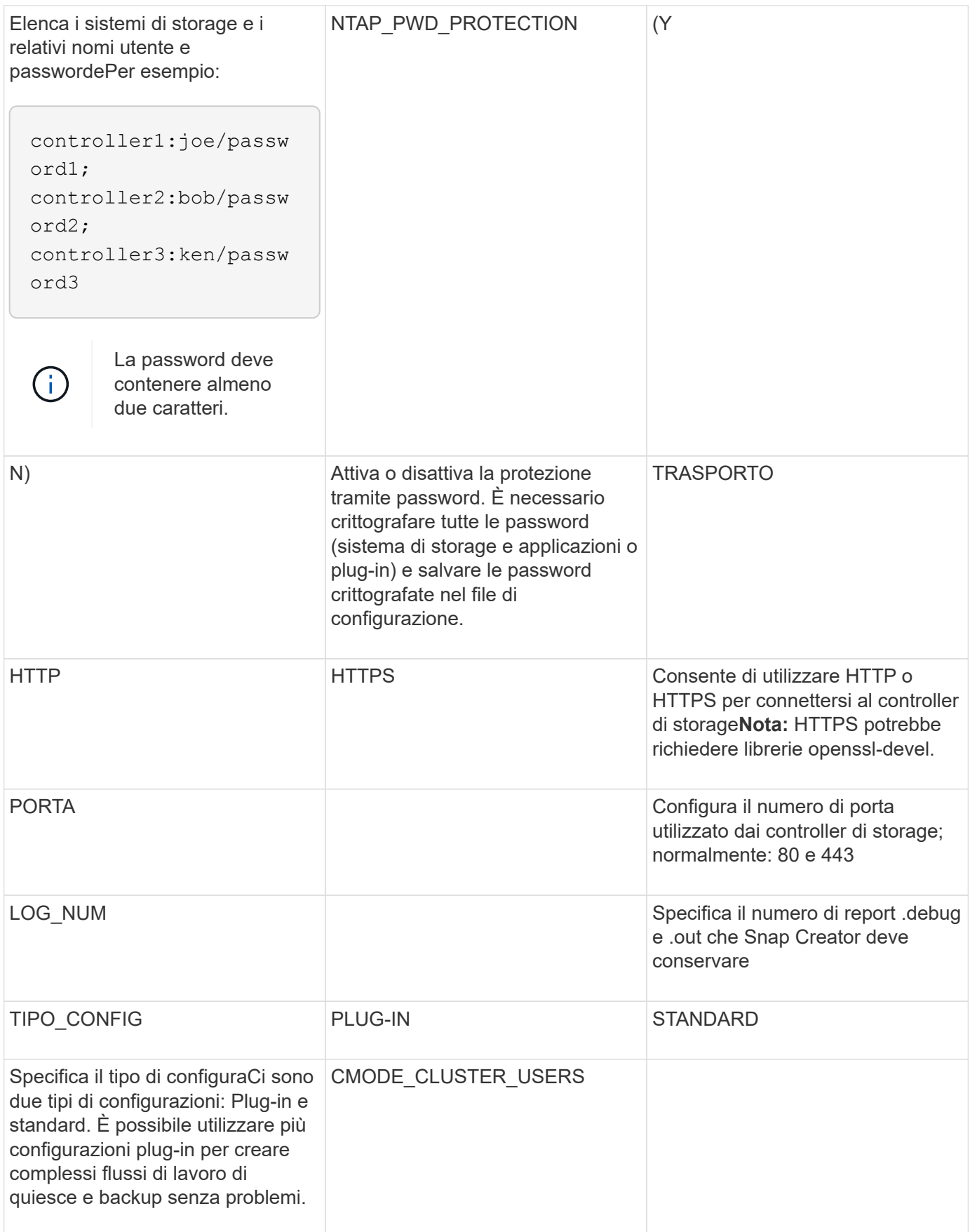

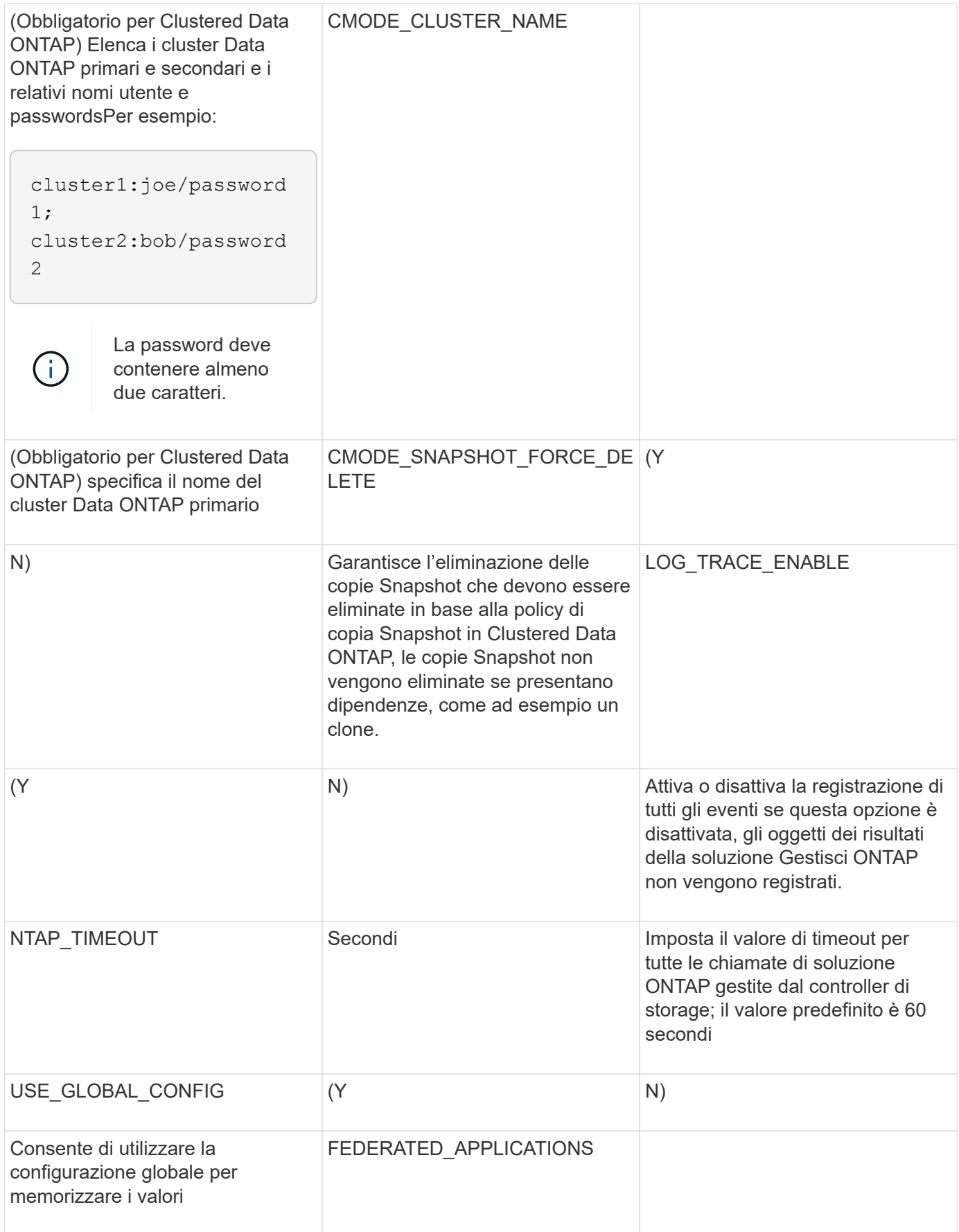

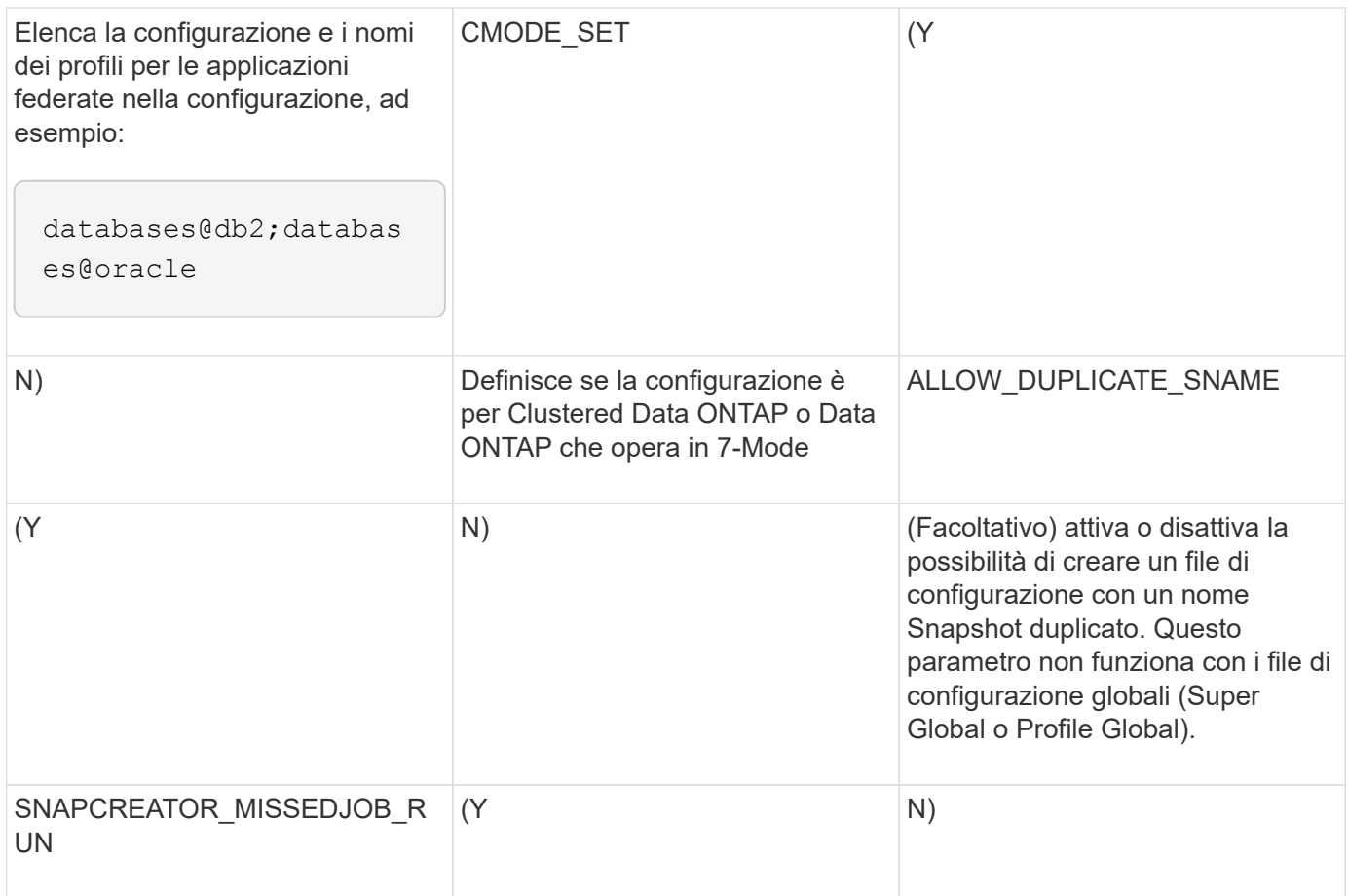

#### <span id="page-7-0"></span>**Parametri per la configurazione del client host di Snap Creator Agent e del server Snap Creator**

È necessario conoscere i parametri per la configurazione del client host di Snap Creator Agent e del server Snap Creator.

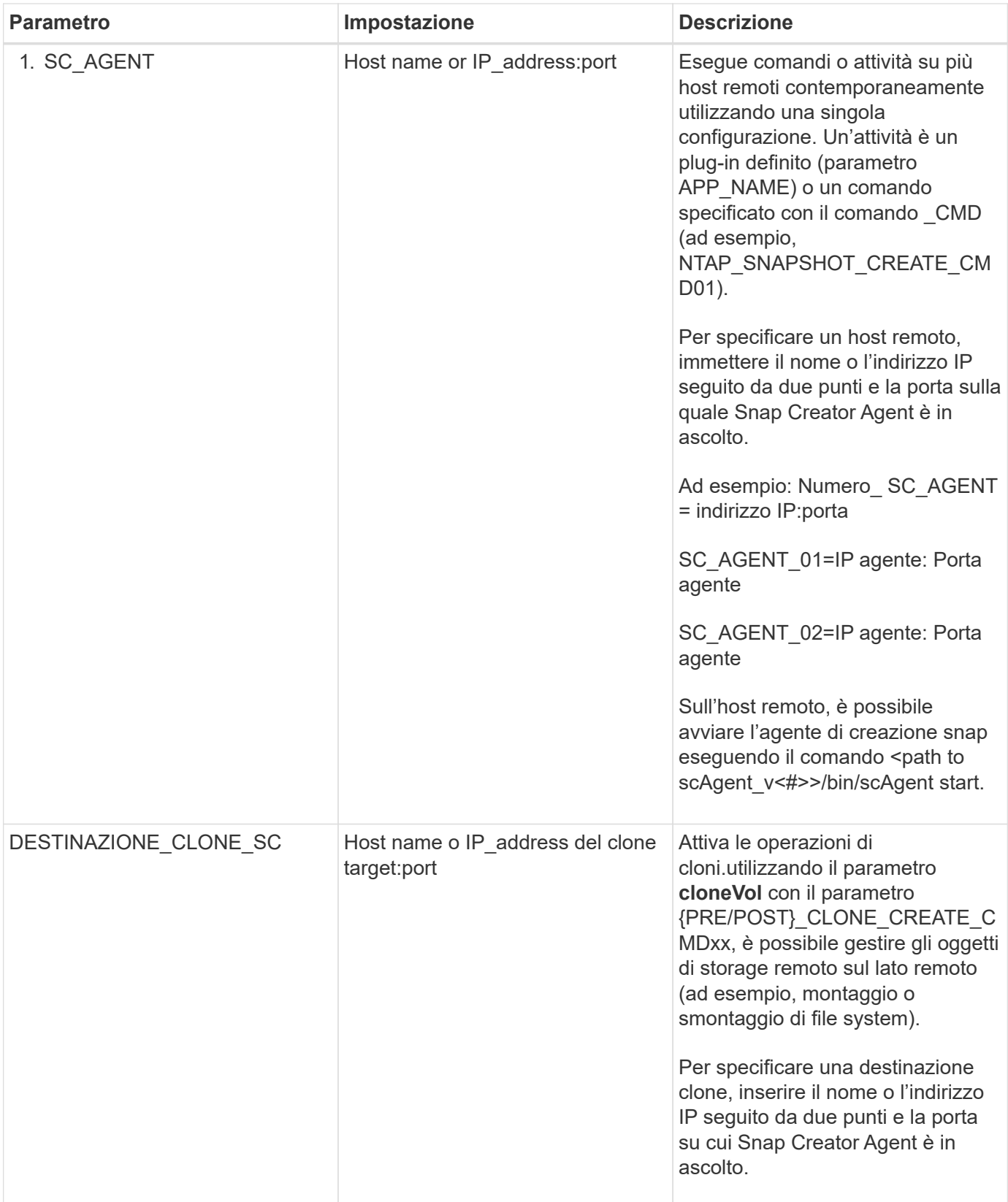

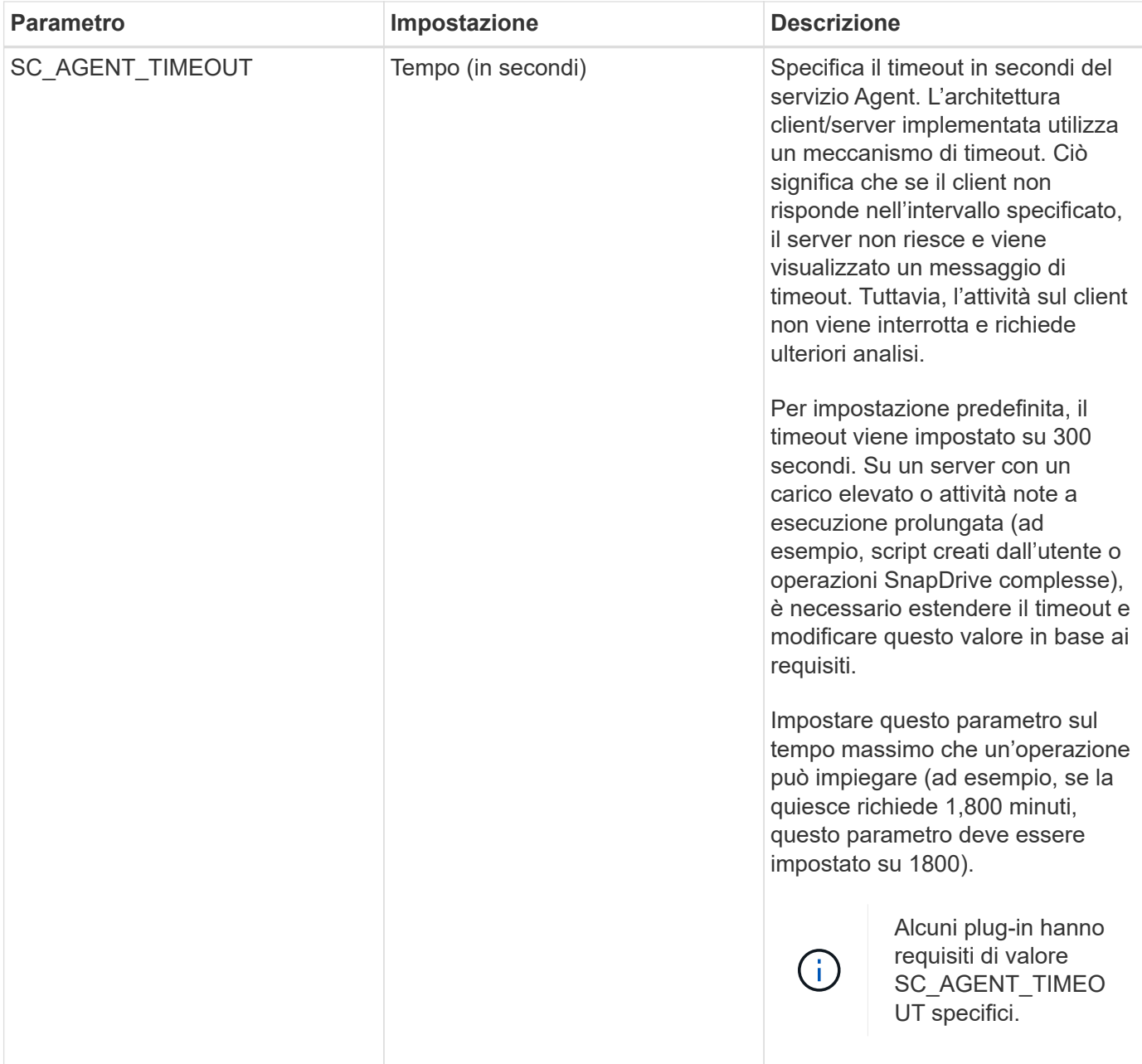

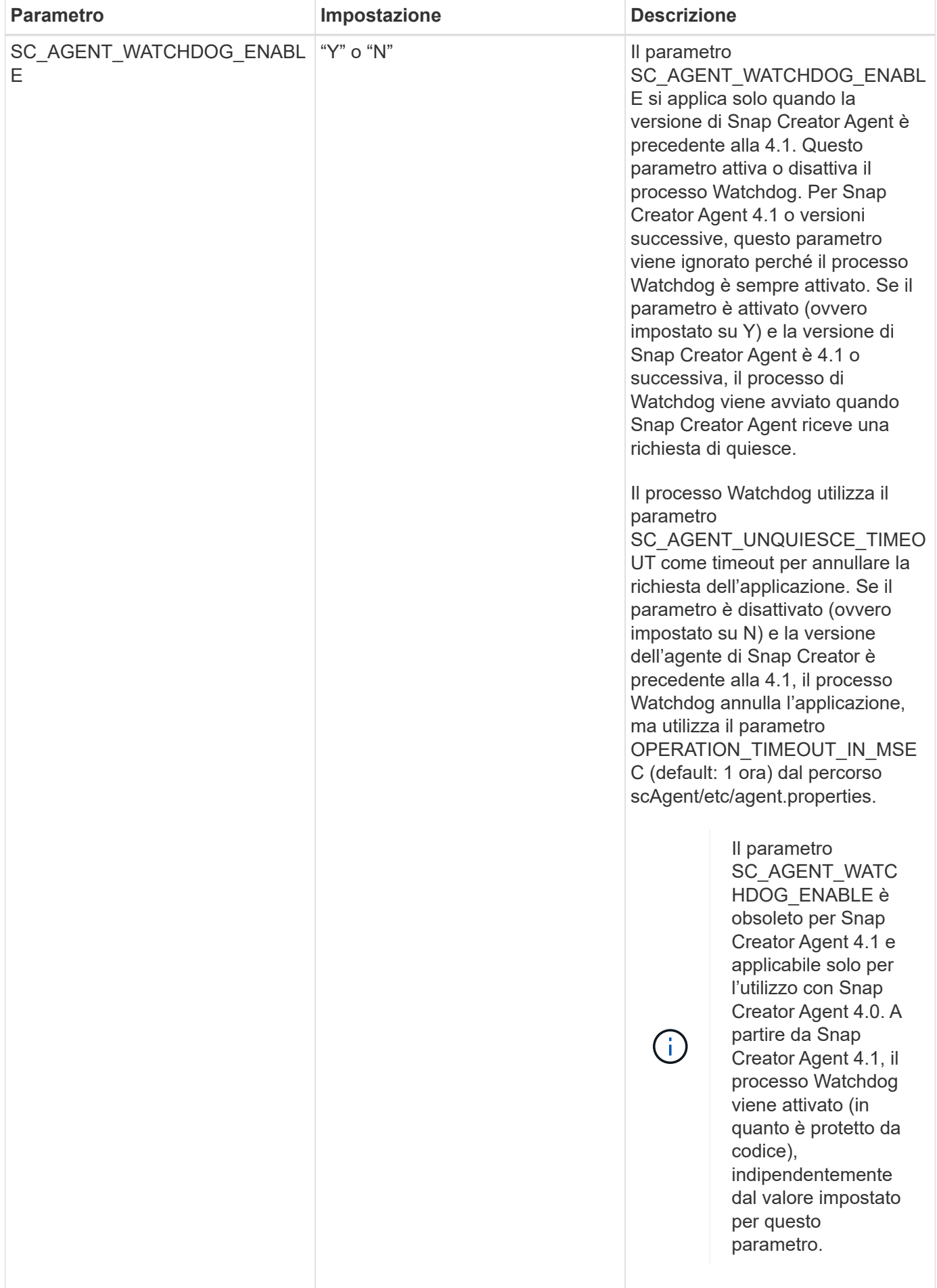

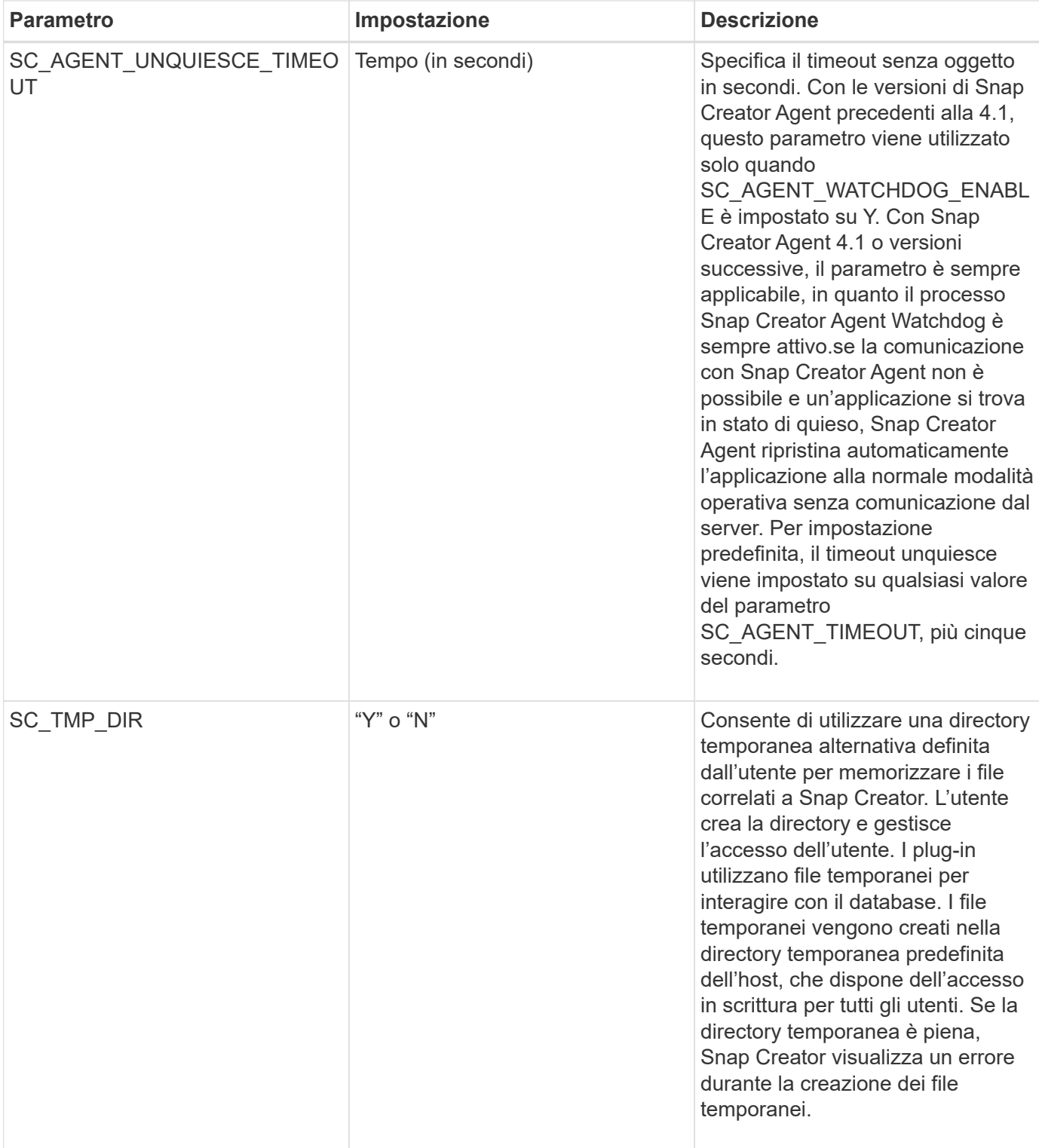

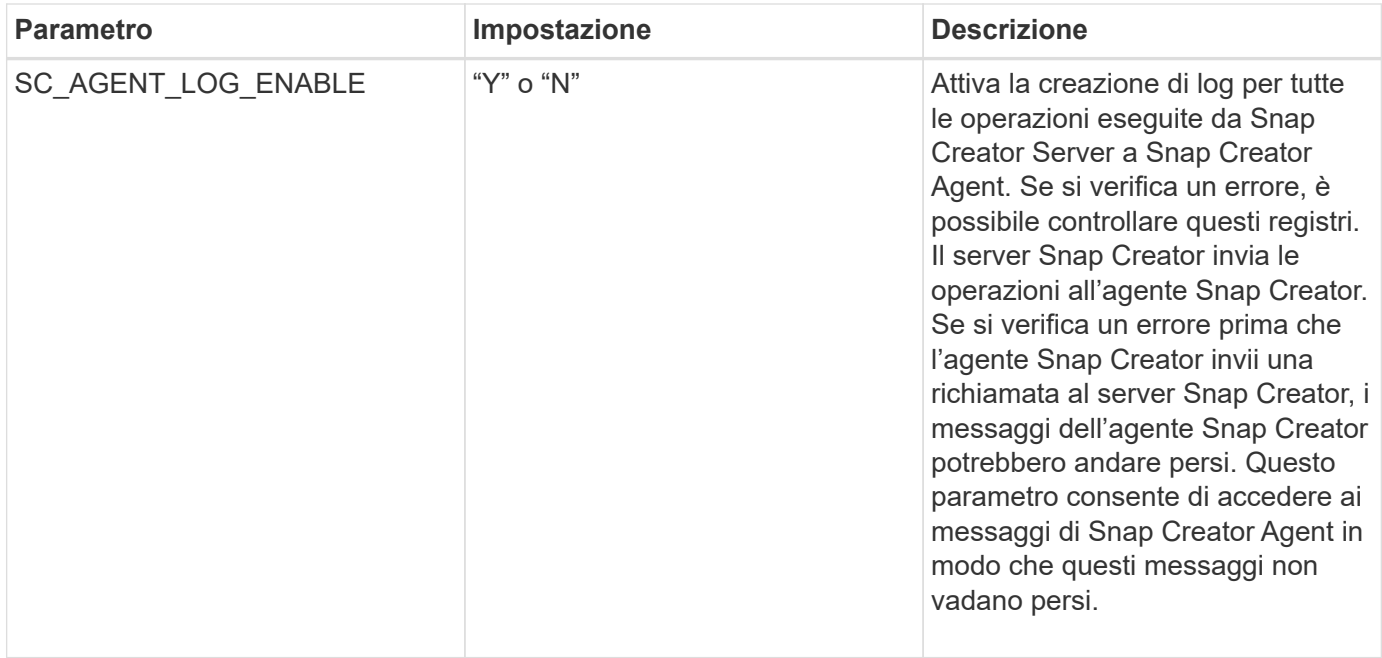

#### <span id="page-12-0"></span>**Parametri per la connessione alle unità e alle interfacce vFiler**

Per collegare Snap Creator Server alle unità e alle interfacce vFiler sono necessari diversi parametri.

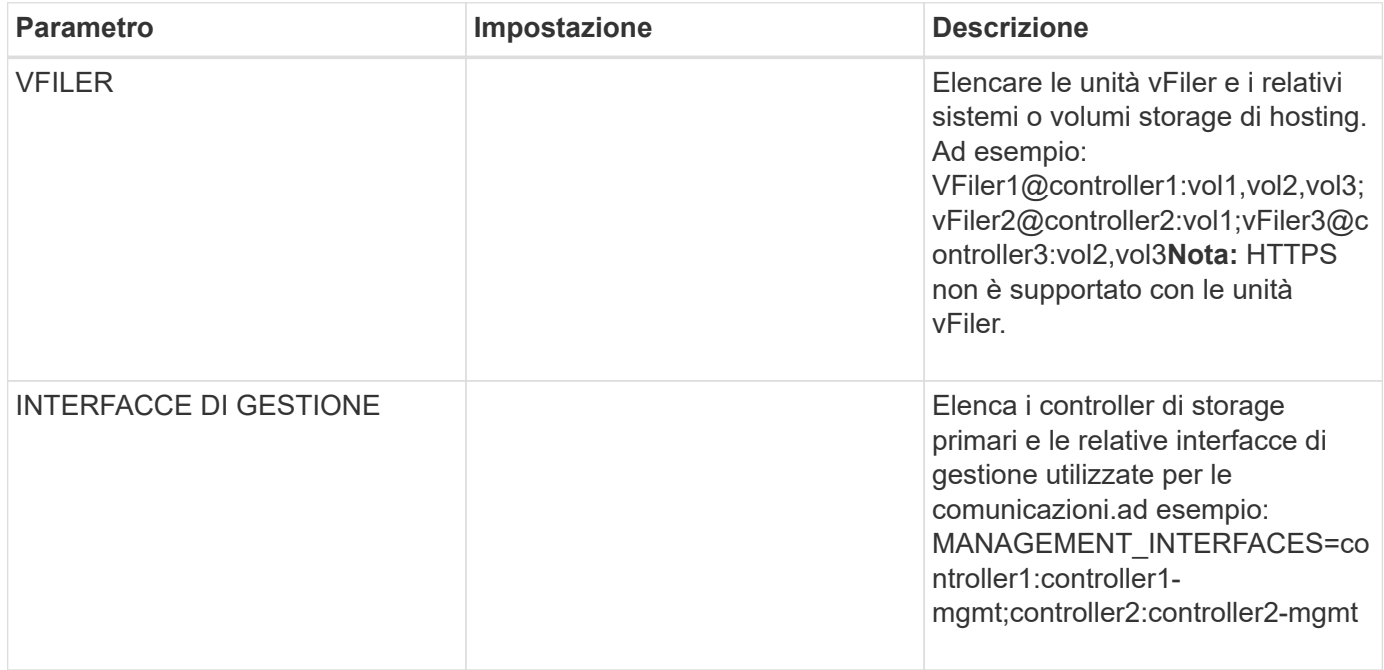

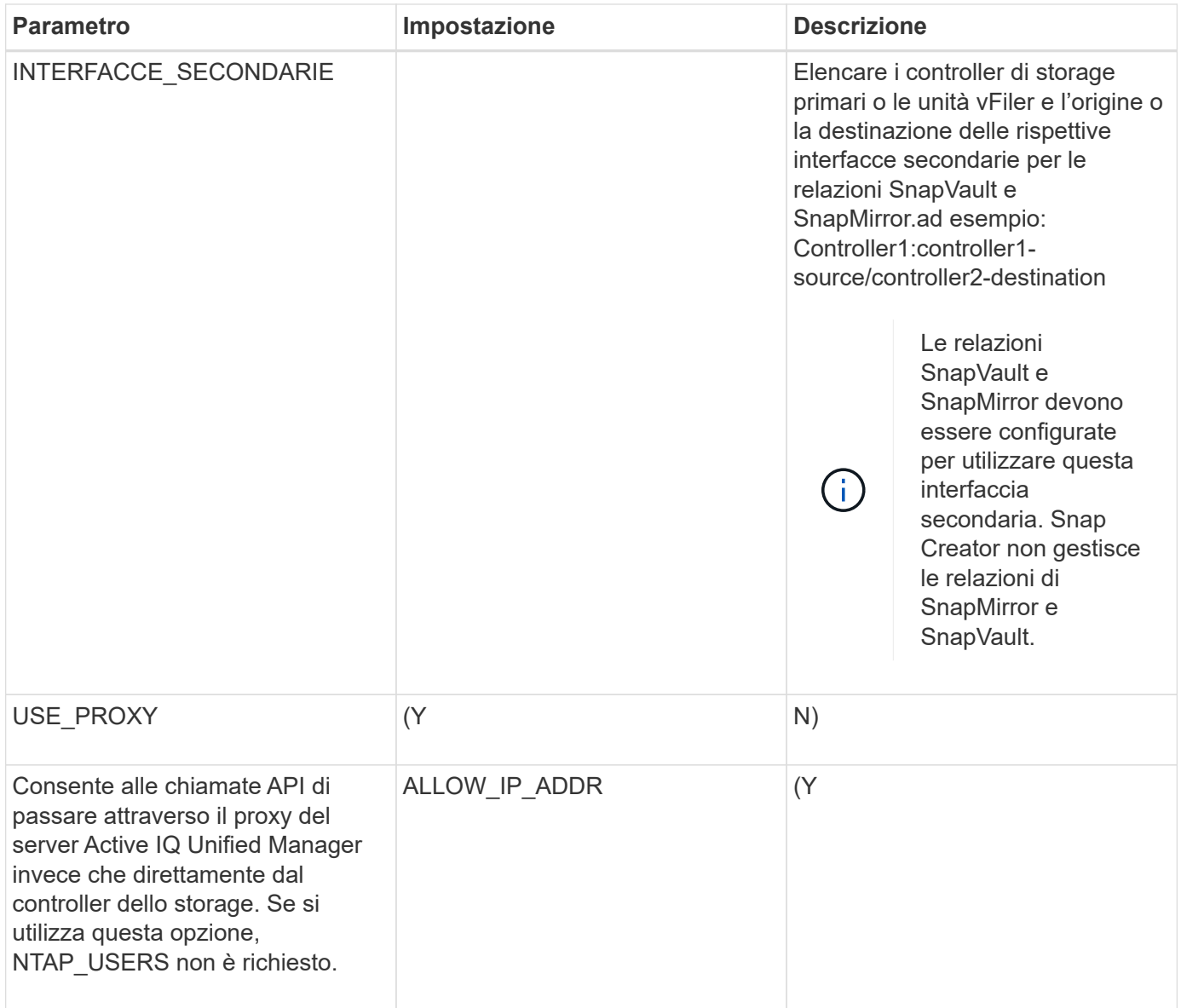

# <span id="page-13-0"></span>**Parametri per impostare le operazioni di cloning**

Per configurare le operazioni di cloning di Snap Creator Server sono necessari diversi parametri.

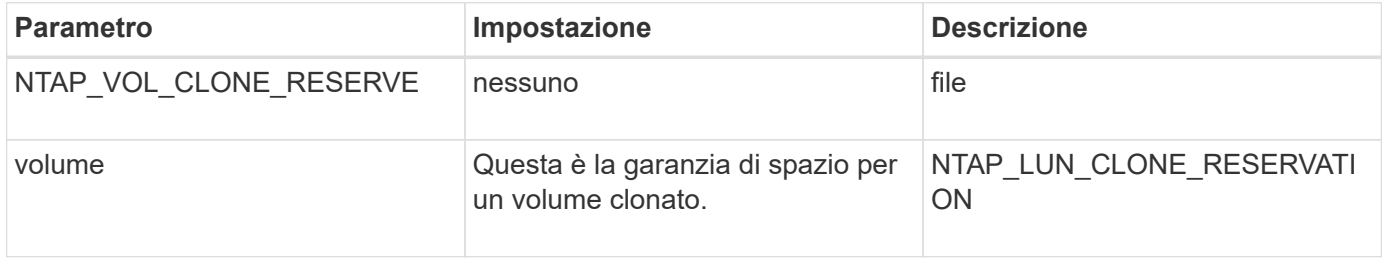

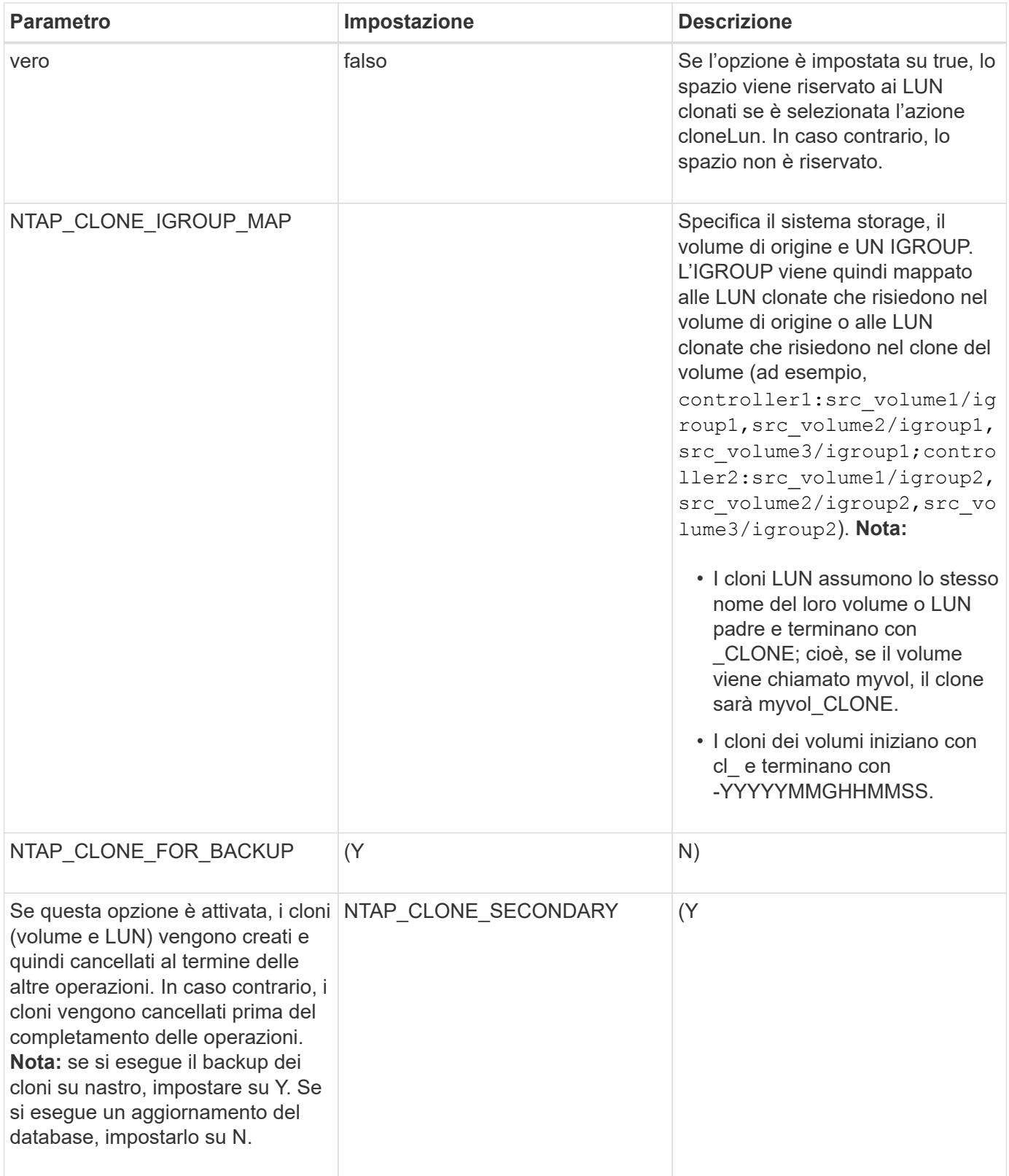

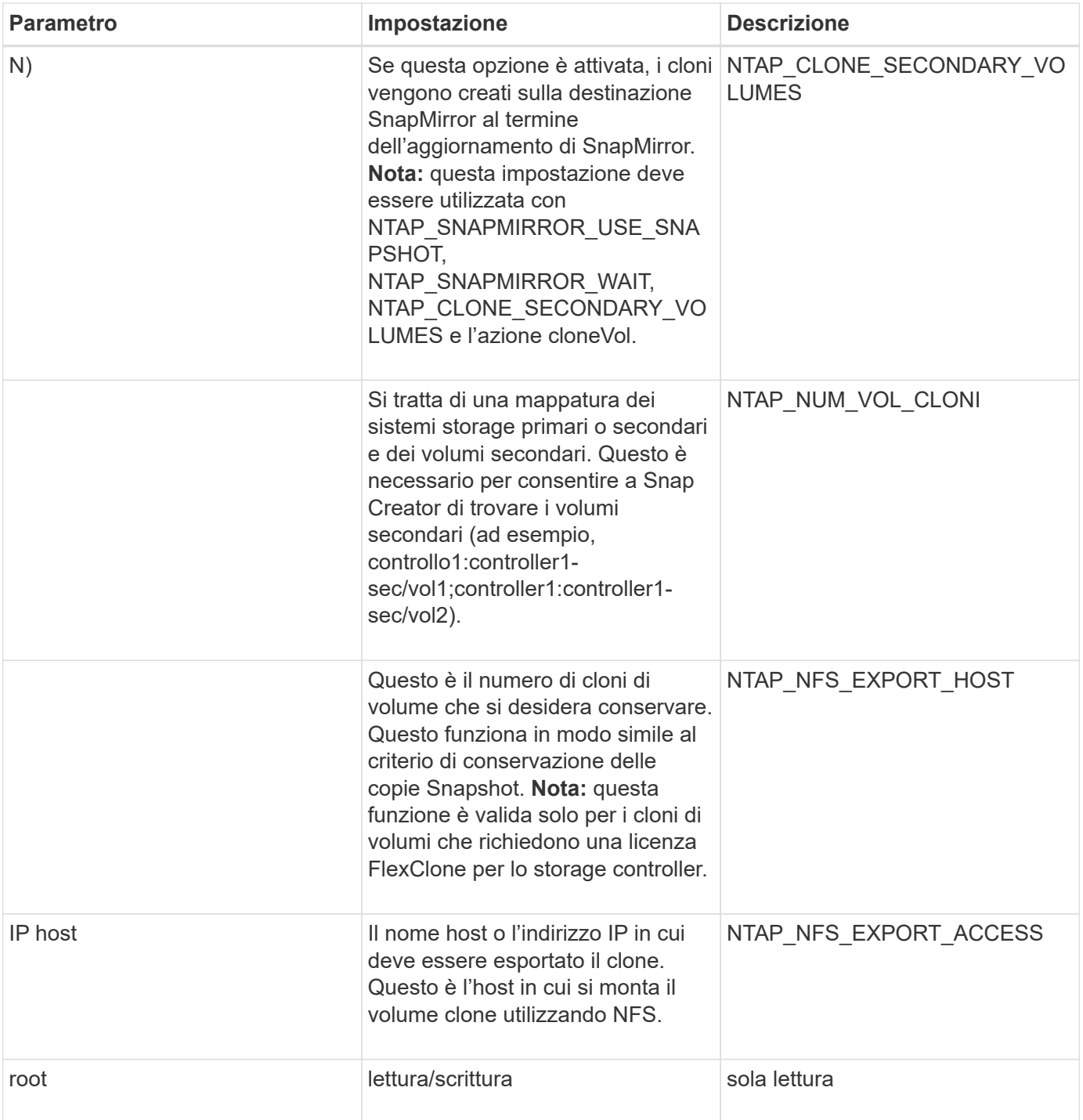

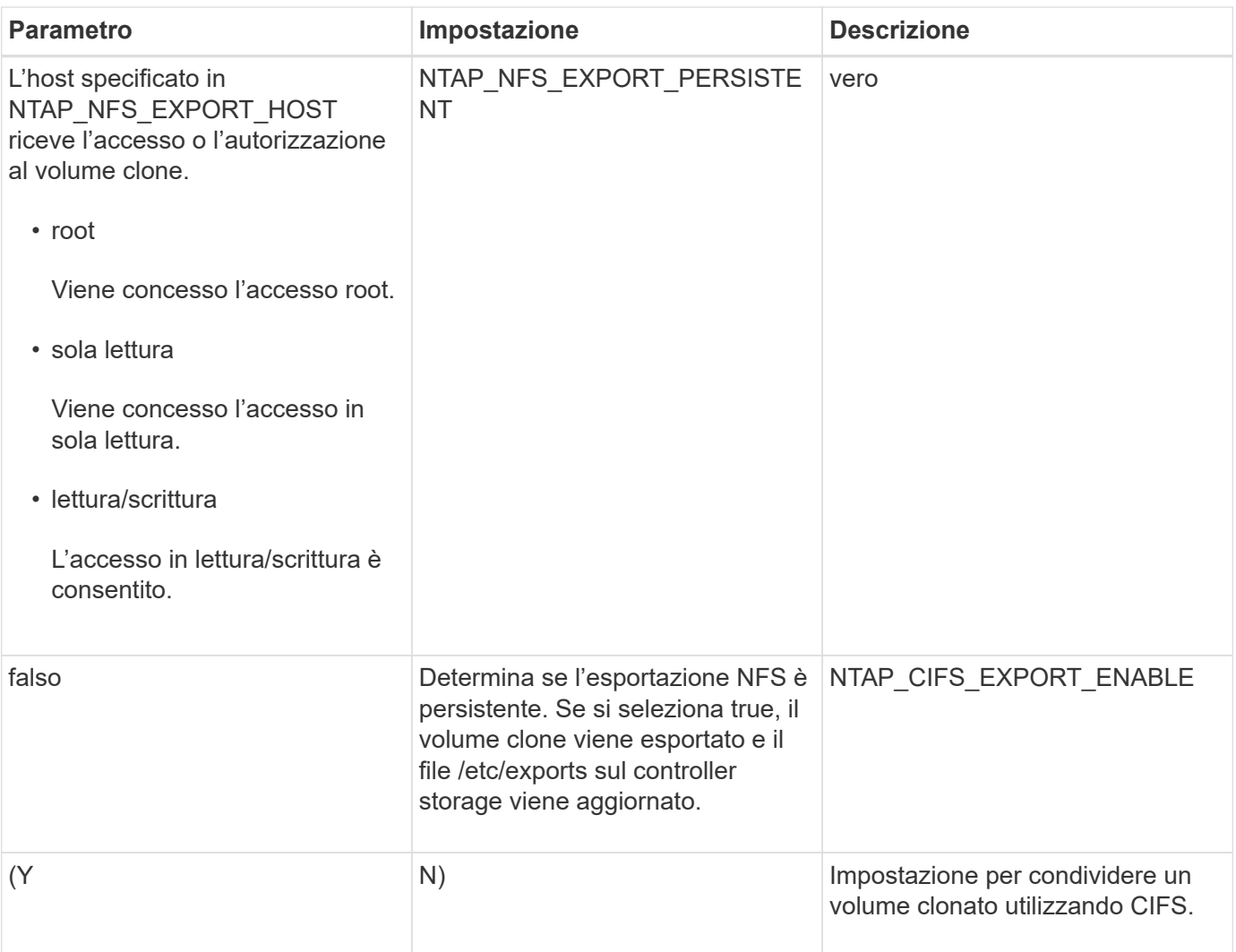

## <span id="page-16-0"></span>**Parametri per la configurazione della gestione degli eventi**

Per impostare la gestione degli eventi per Snap Creator Server sono necessari diversi parametri.

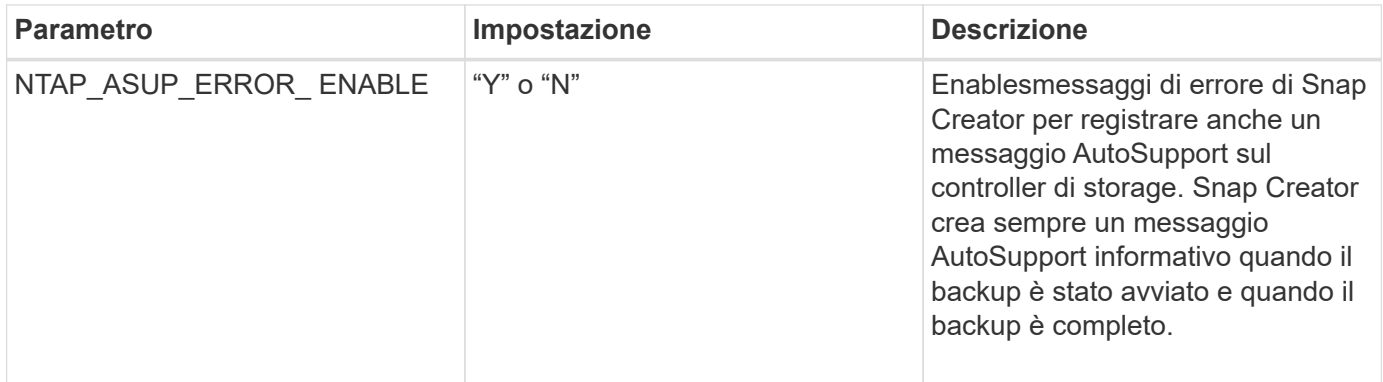

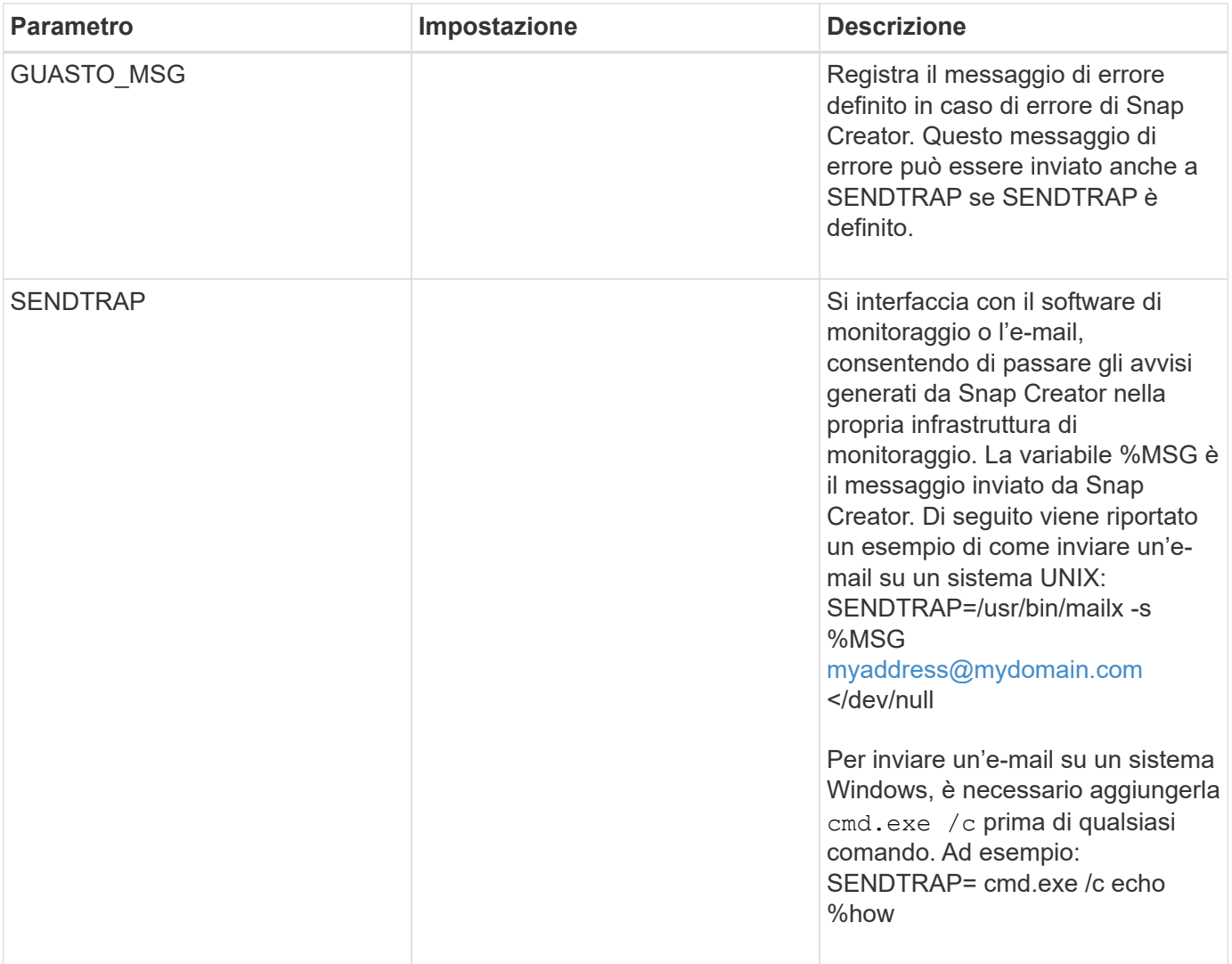

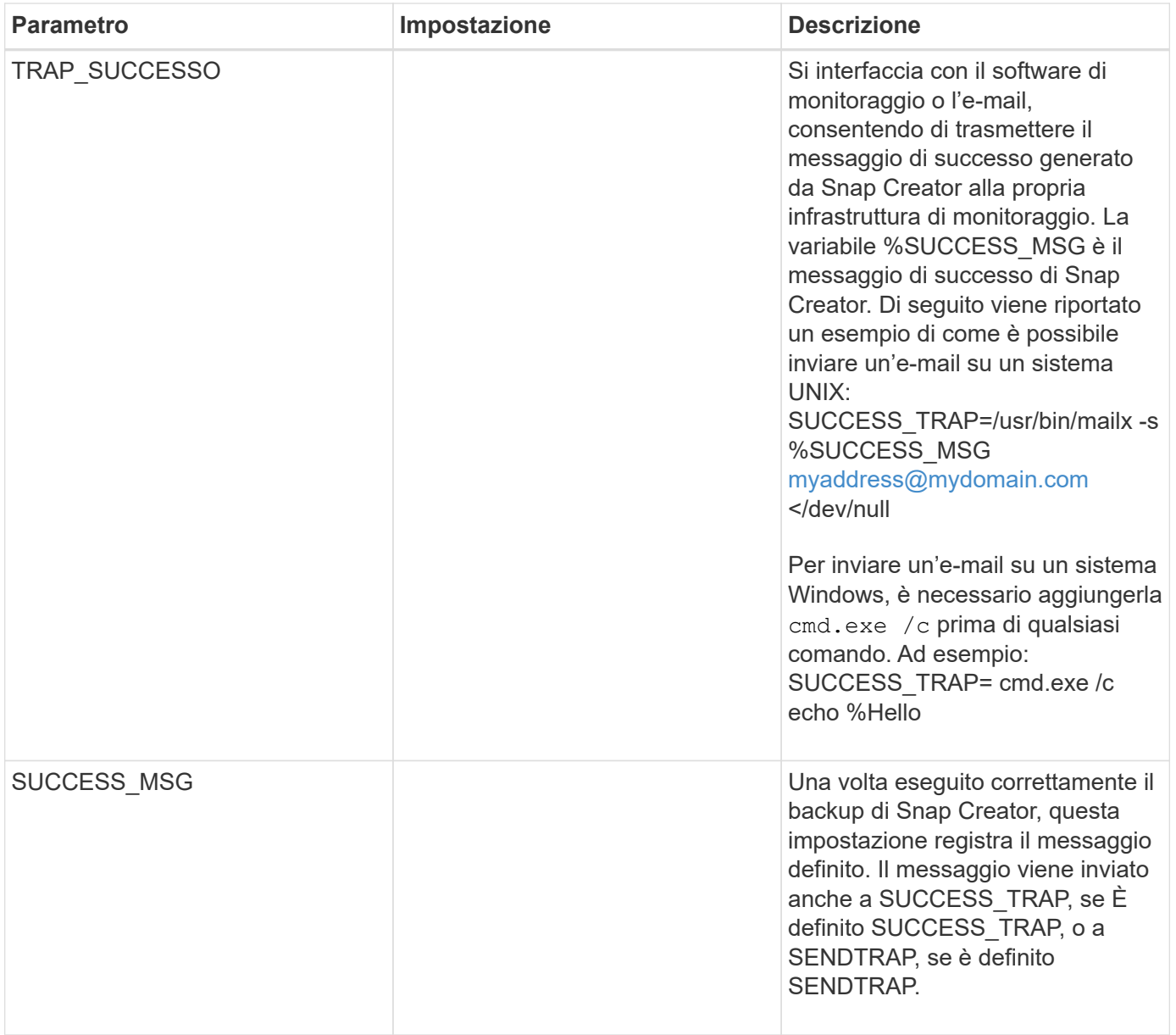

#### <span id="page-18-0"></span>**Parametri per impostare la console di Operations Manager**

Per configurare la console di Operations Manager sono necessari diversi parametri.

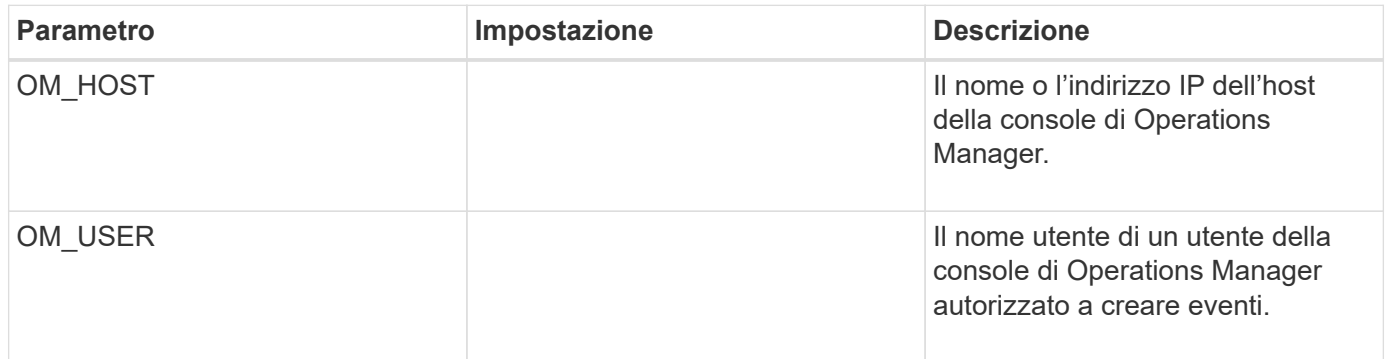

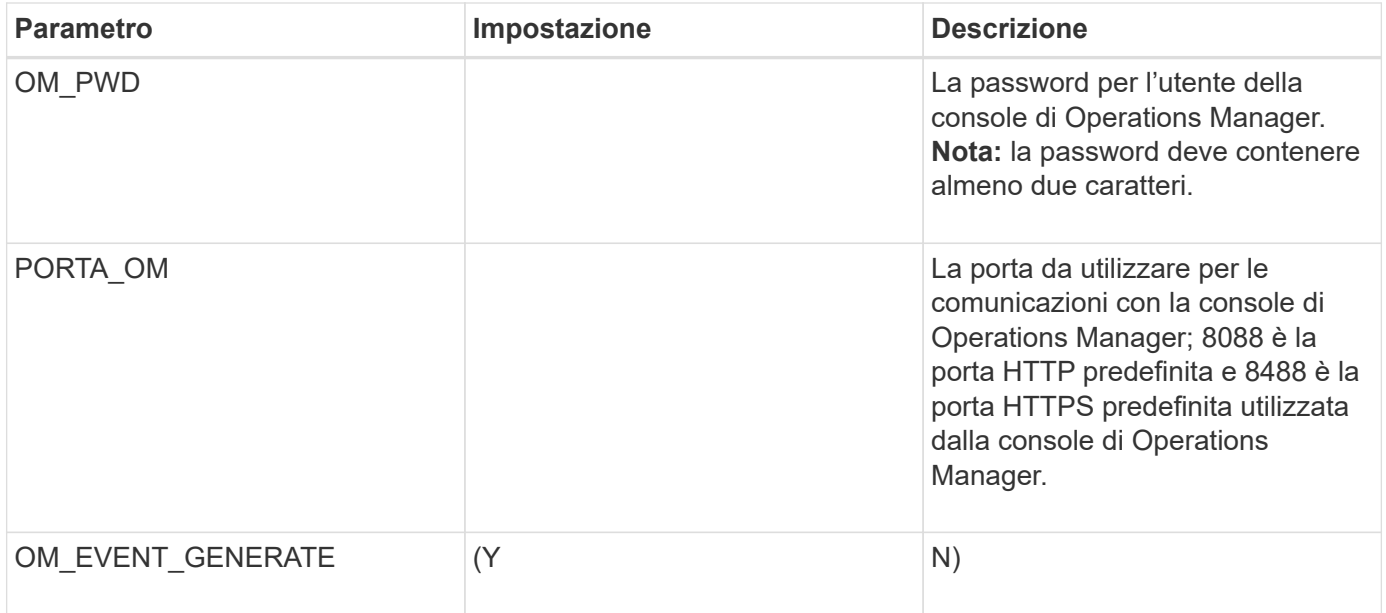

# <span id="page-19-0"></span>**Parametri per impostare OSSV**

Per configurare Open Systems SnapVault (OSSV) sono necessari diversi parametri.

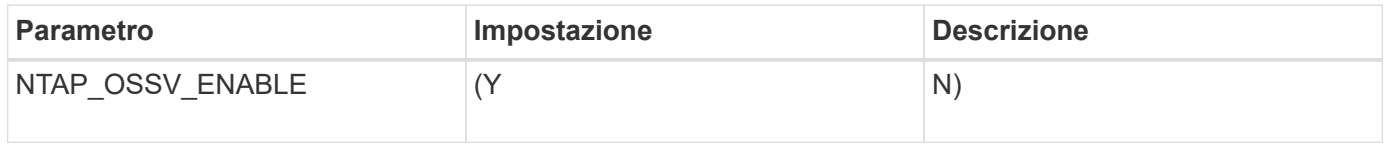

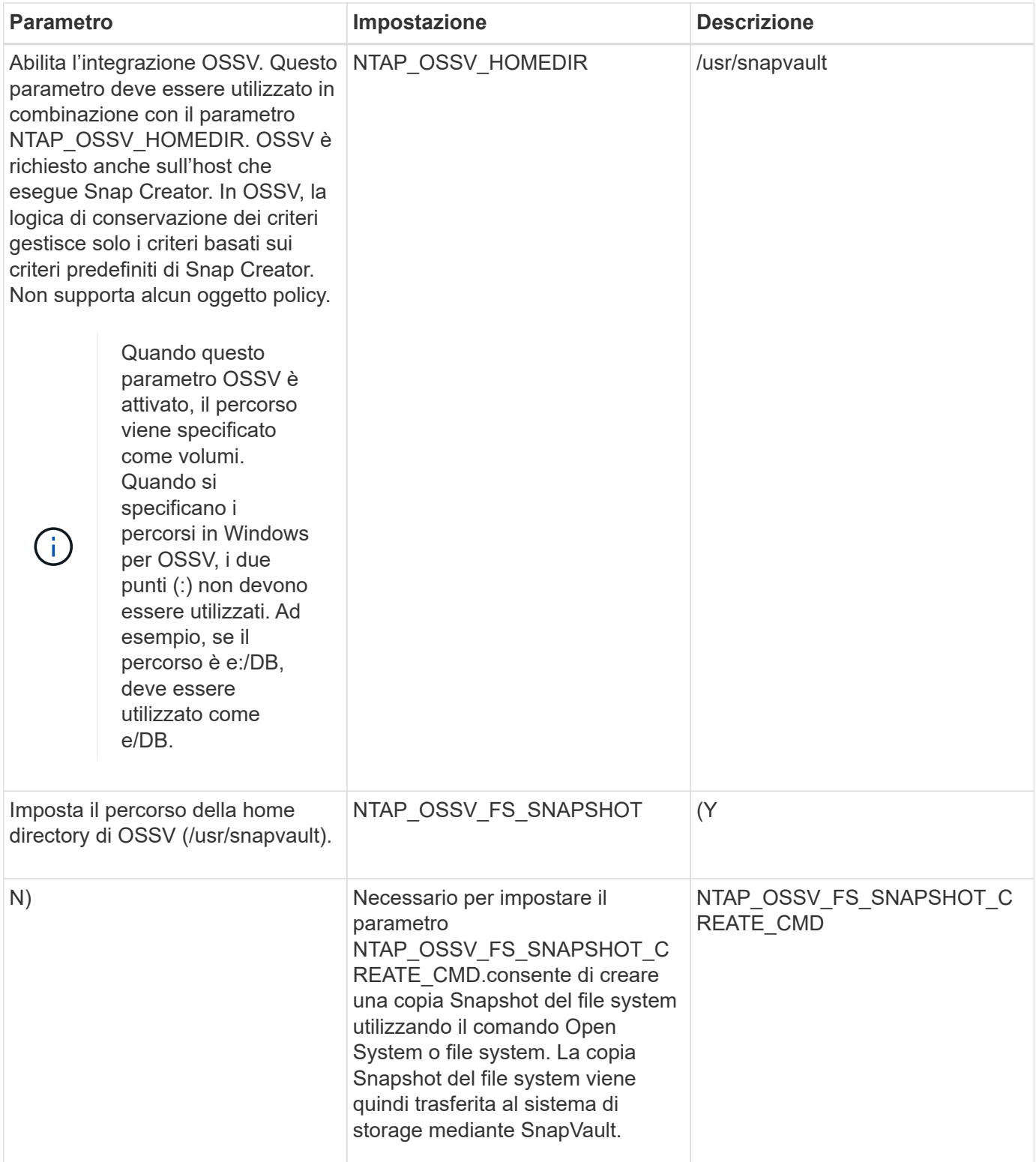

## <span id="page-20-0"></span>**Parametri per l'impostazione di SnapMirror**

Per configurare SnapMirror per Snap Creator Server sono necessari diversi parametri.

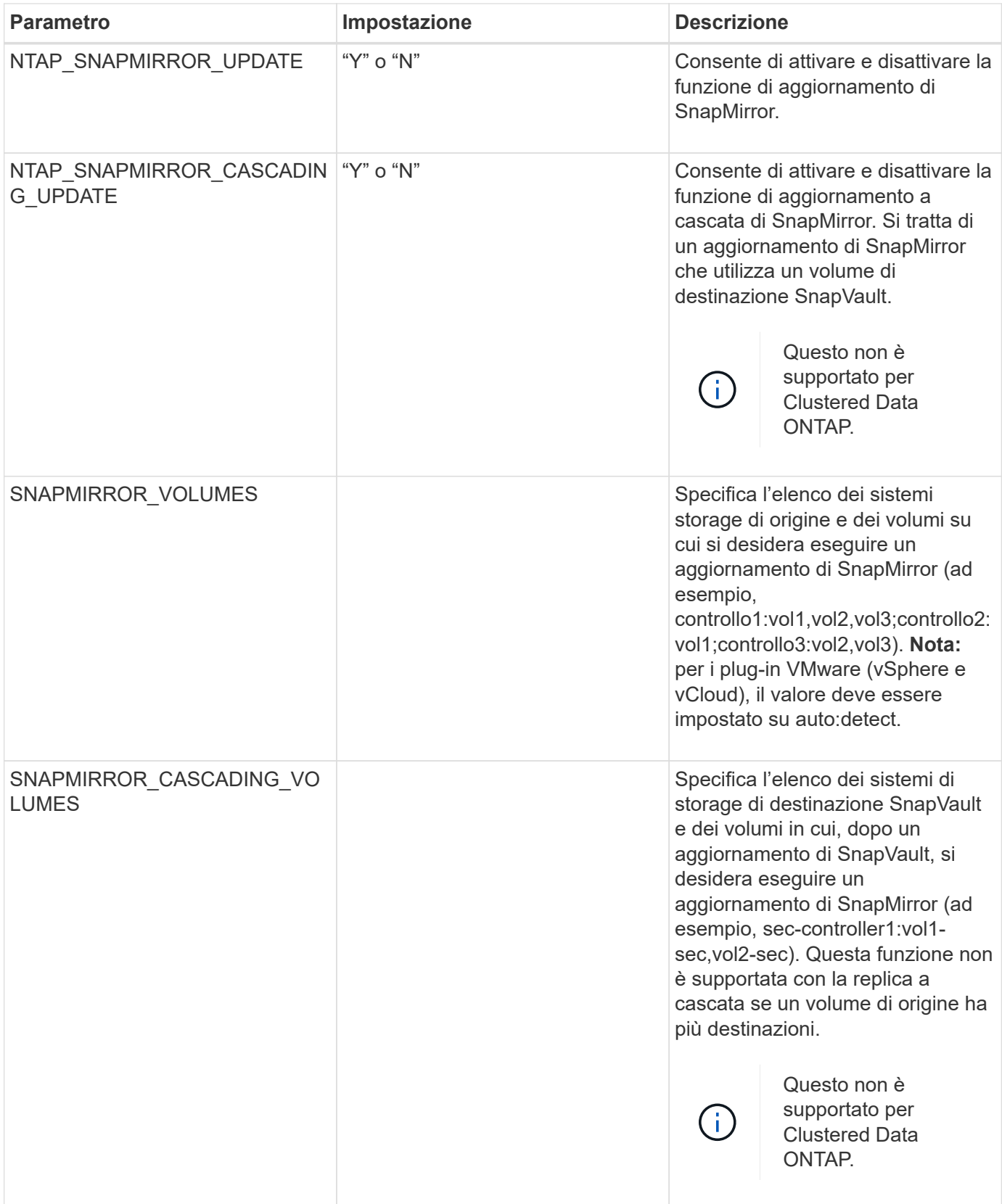

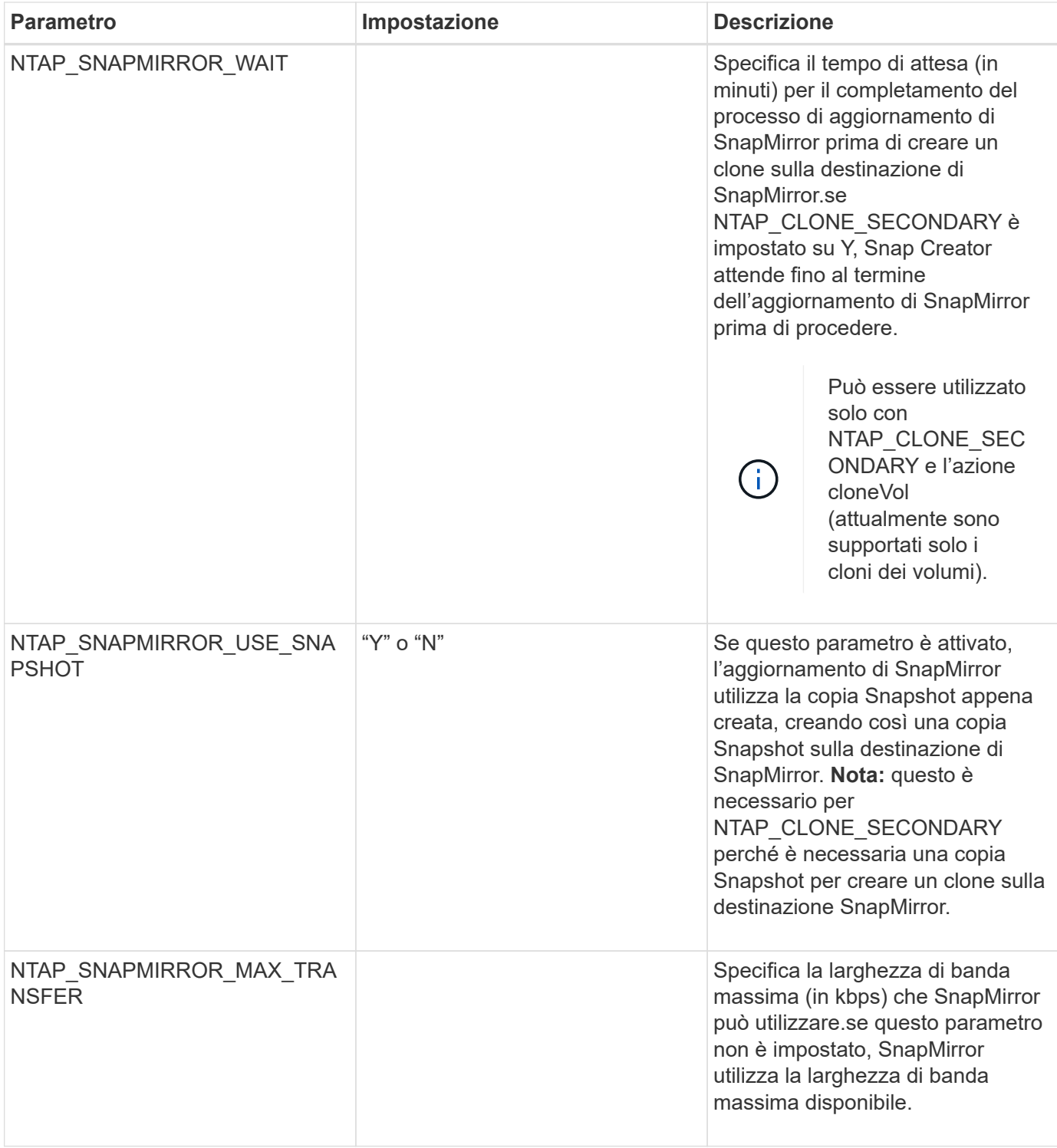

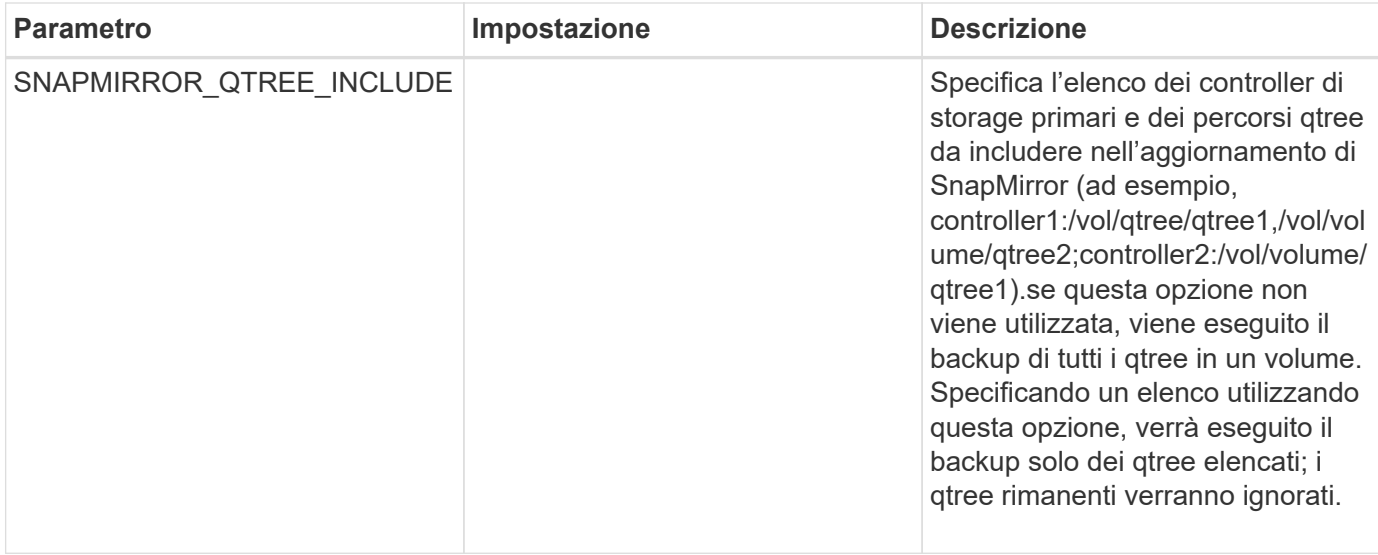

# <span id="page-23-0"></span>**Parametri per l'impostazione delle copie Snapshot**

Per impostare le copie Snapshot per Snap Creator Server sono necessari diversi parametri del file di configurazione.

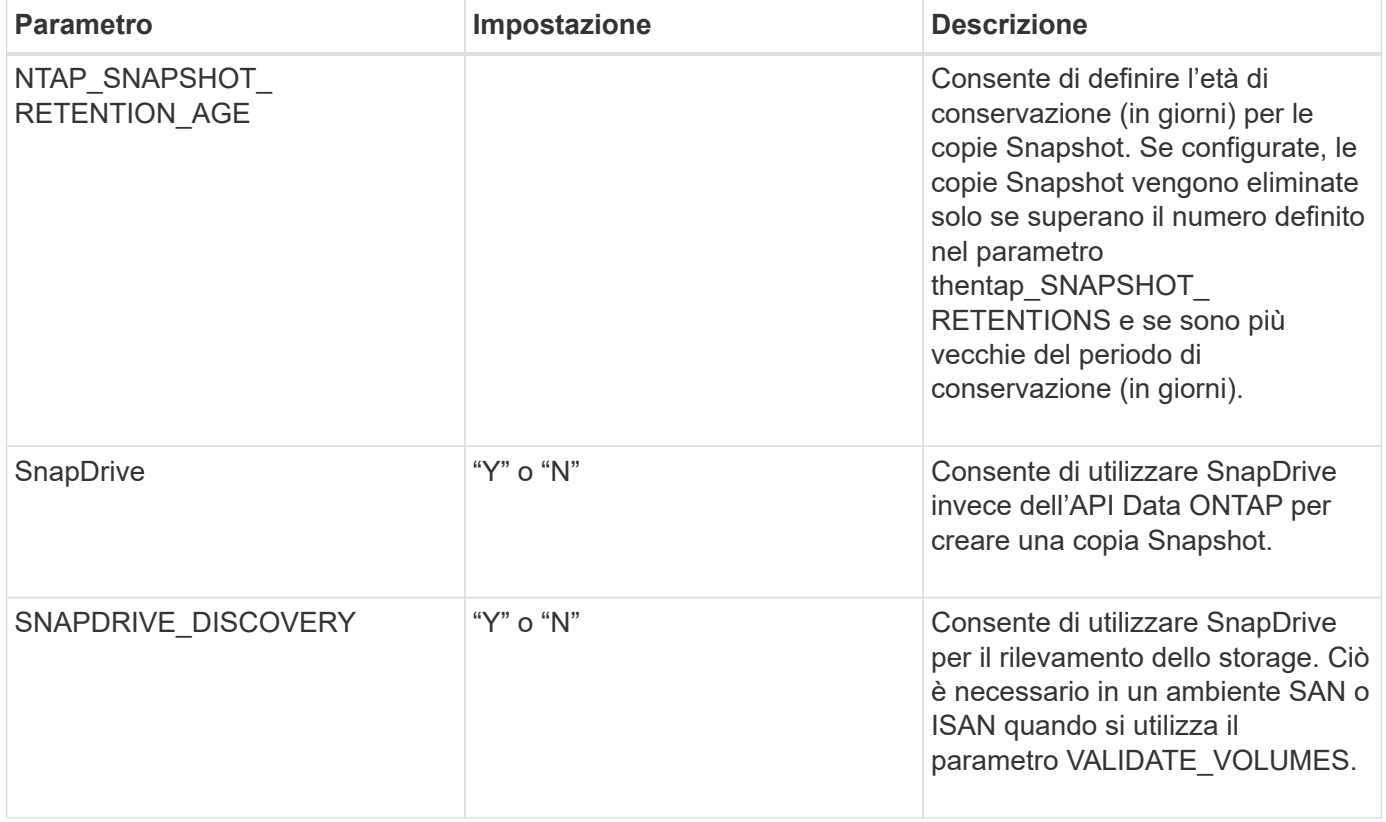

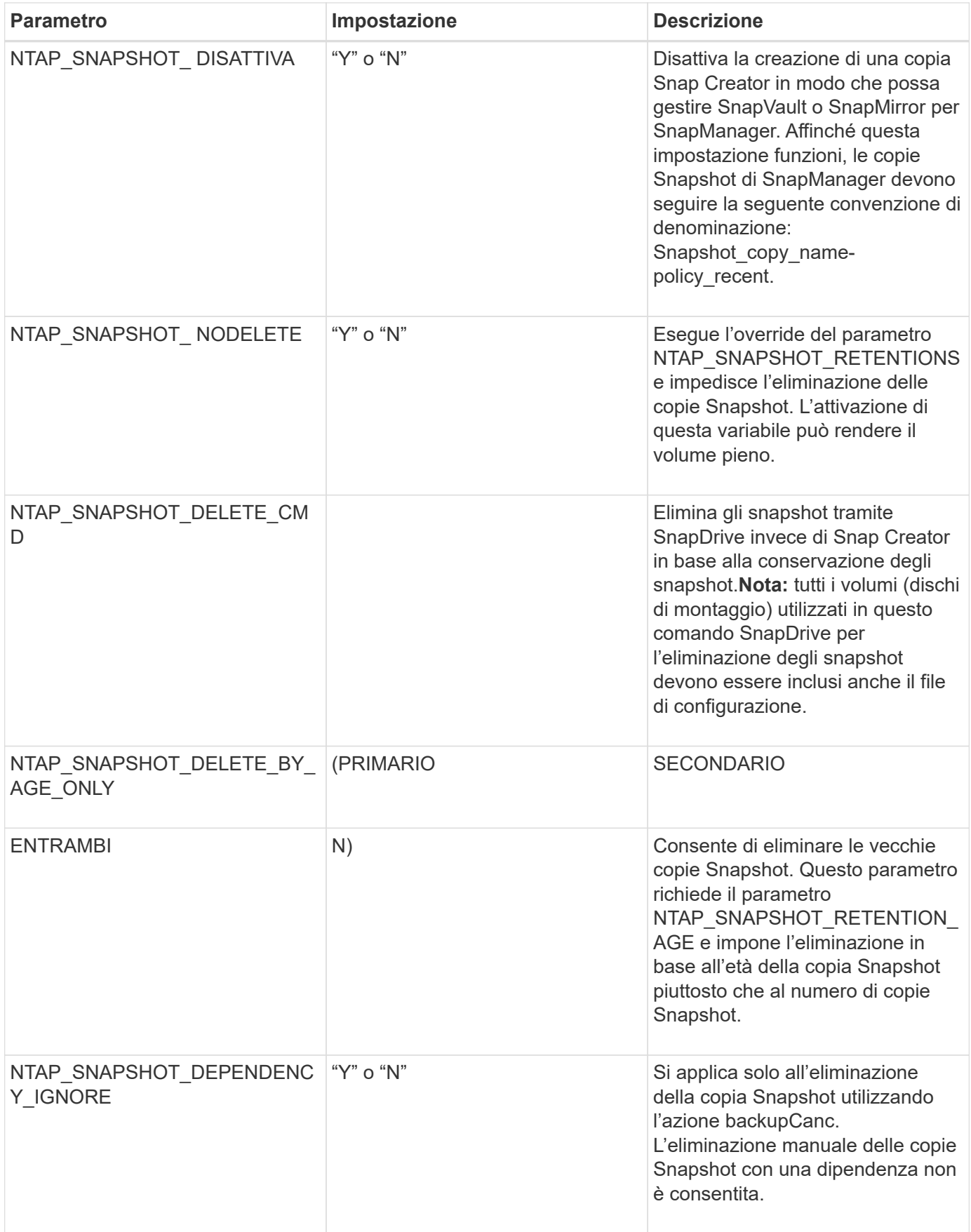

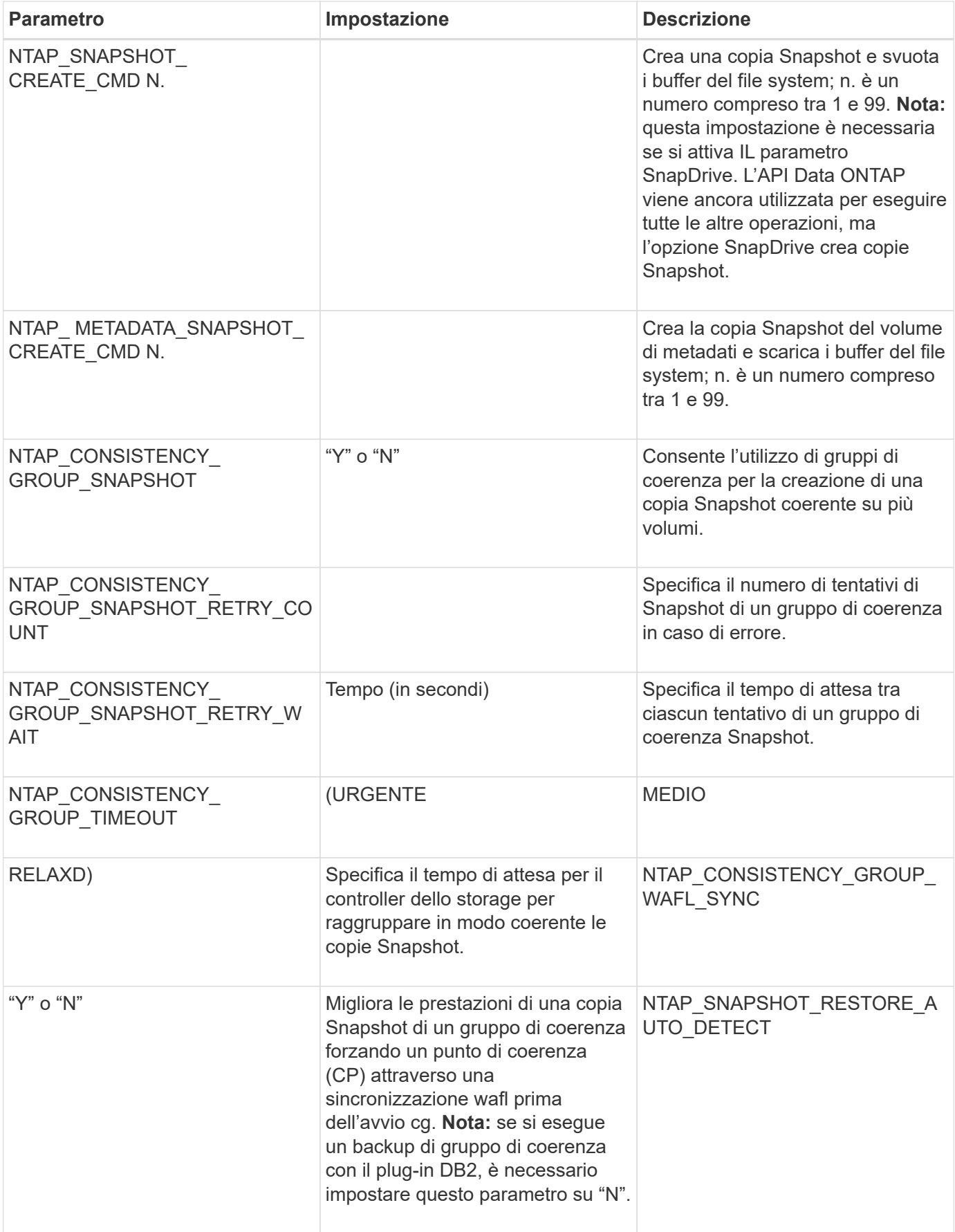

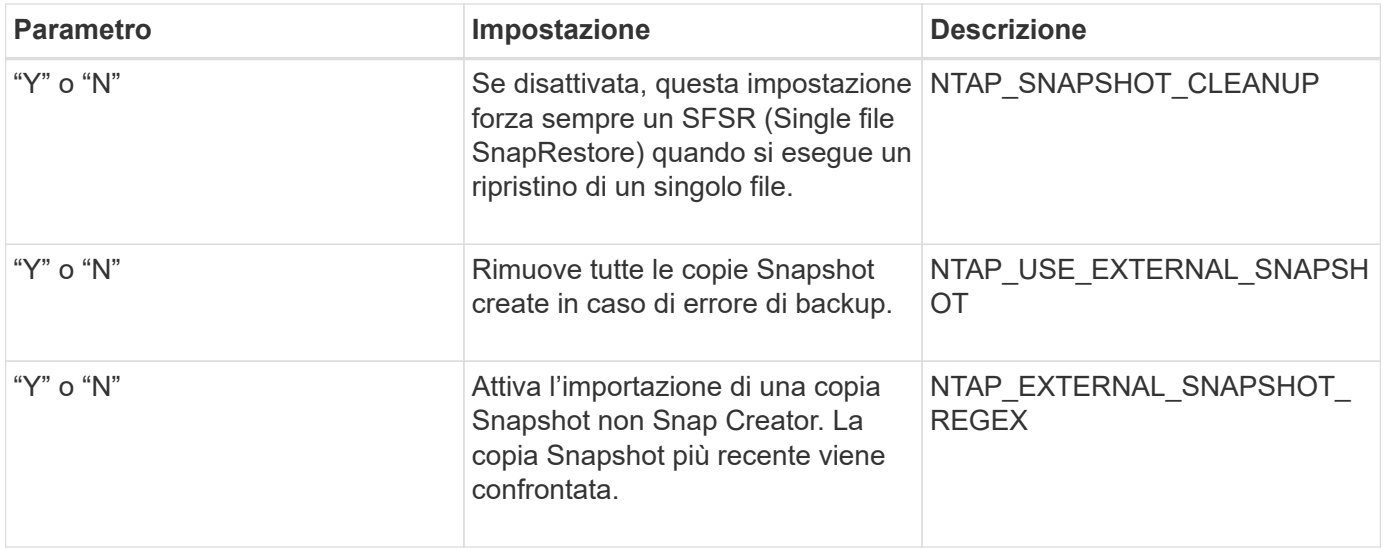

## <span id="page-26-0"></span>**Parametri per impostare SnapVault**

Per impostare SnapVault sono necessari diversi parametri.

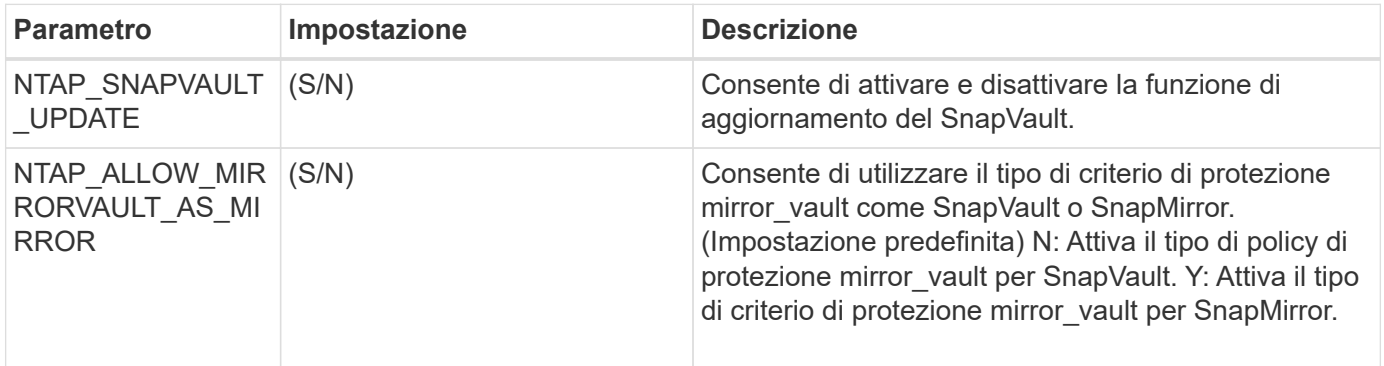

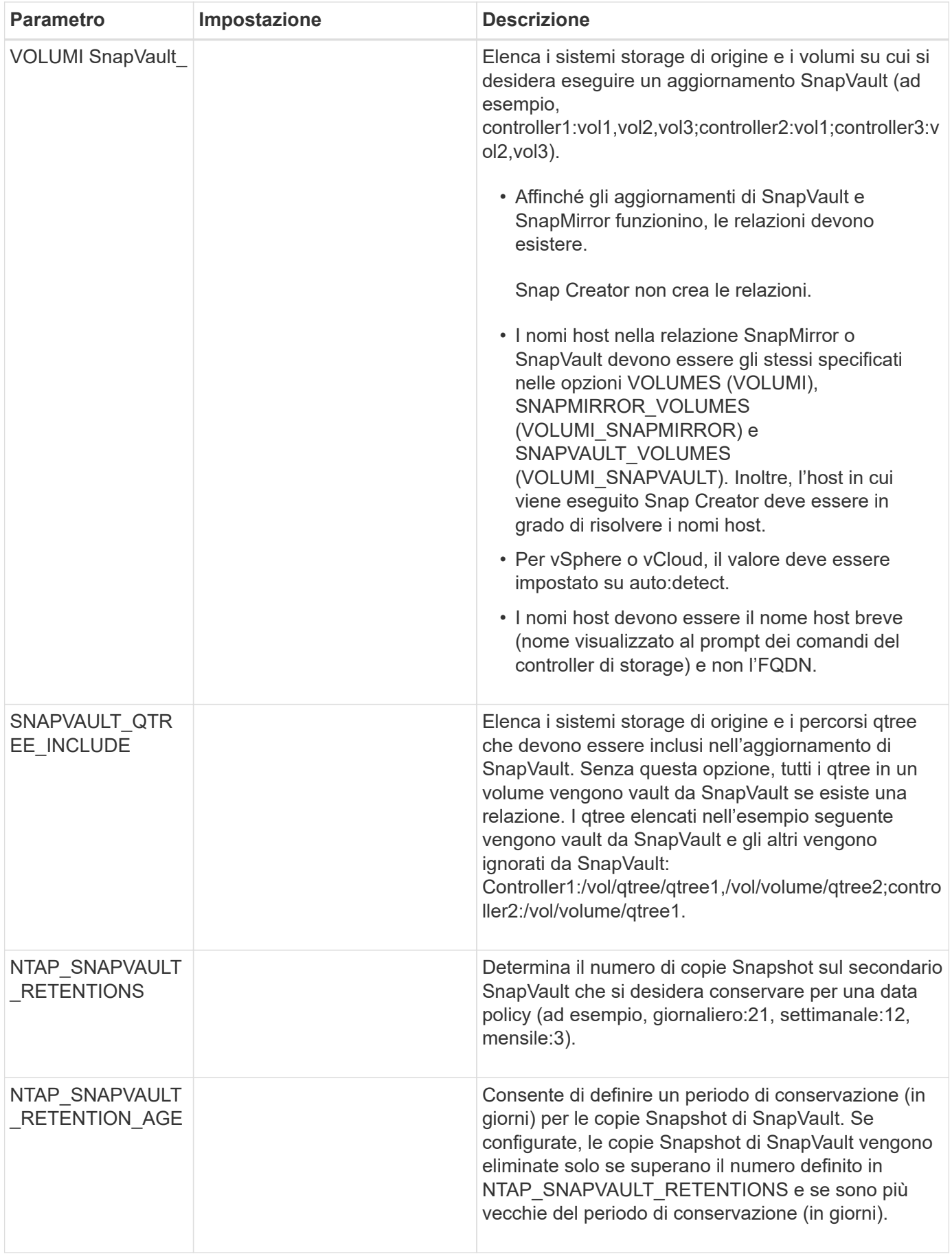

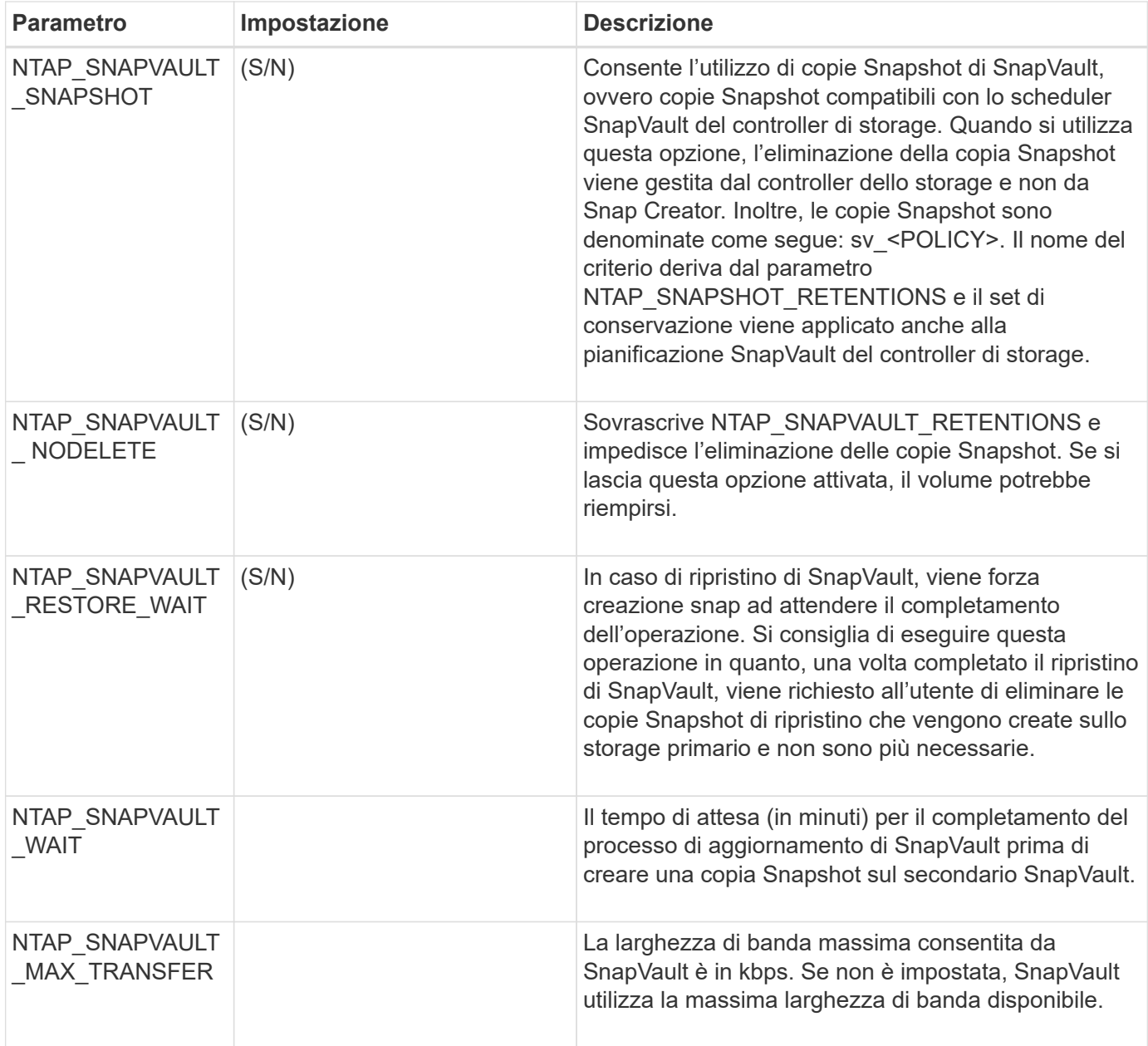

#### <span id="page-28-0"></span>**Parametri per impostare la funzionalità di protezione dei dati di NetApp Management Console**

Per configurare la funzionalità di protezione dei dati di NetApp Management Console sono necessari diversi parametri.

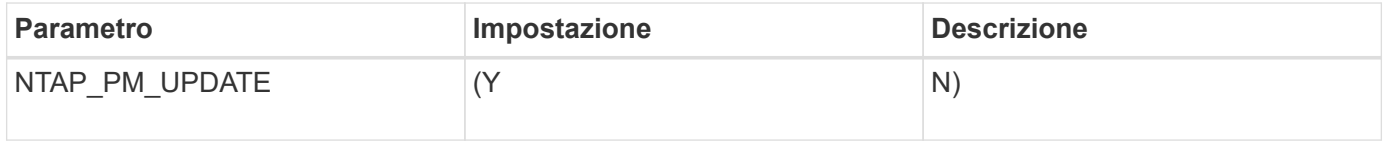

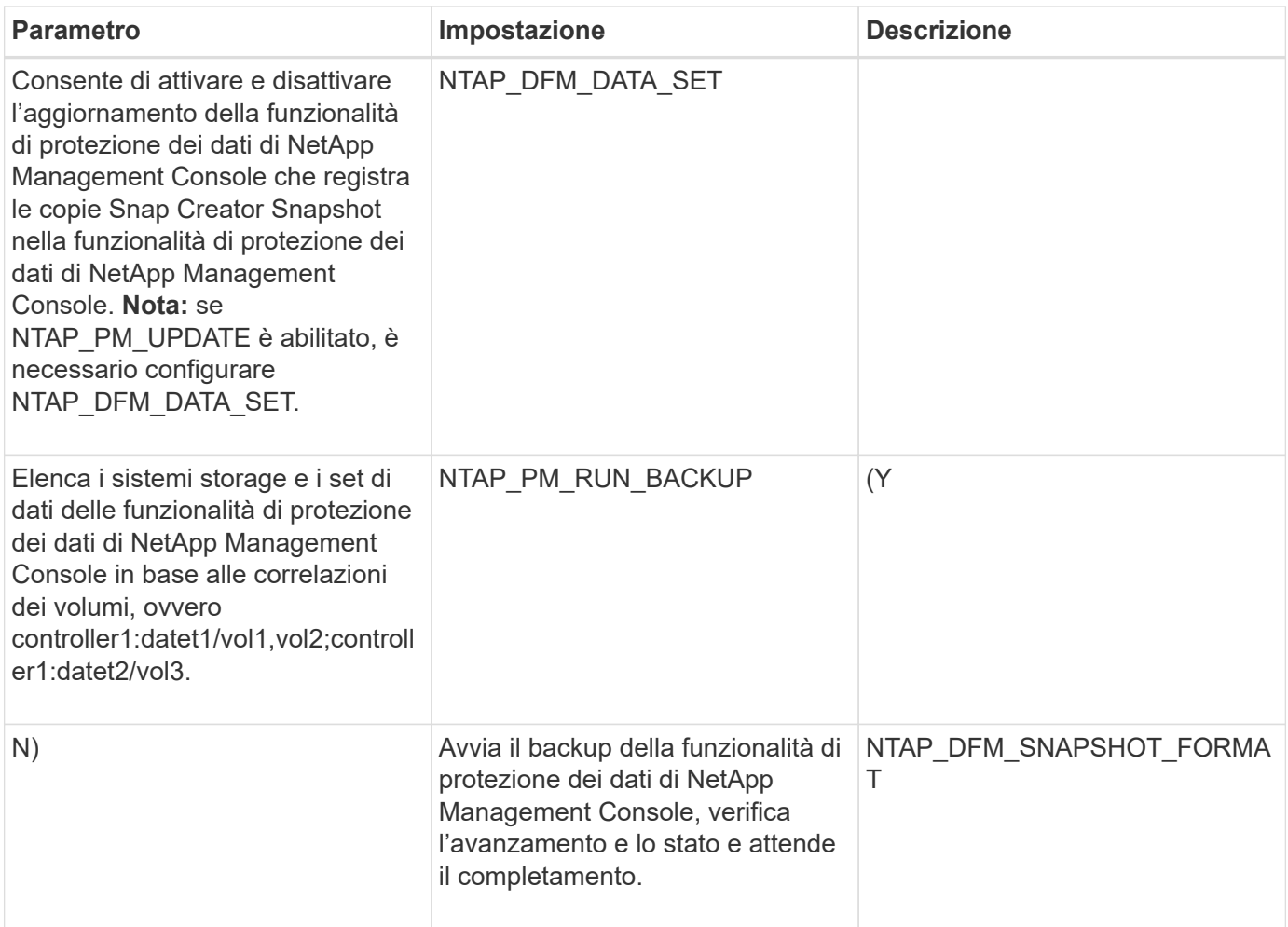

# <span id="page-29-0"></span>**Comandi DELL'APPLICAZIONE**

La seguente tabella elenca i comandi dell'applicazione (APP).

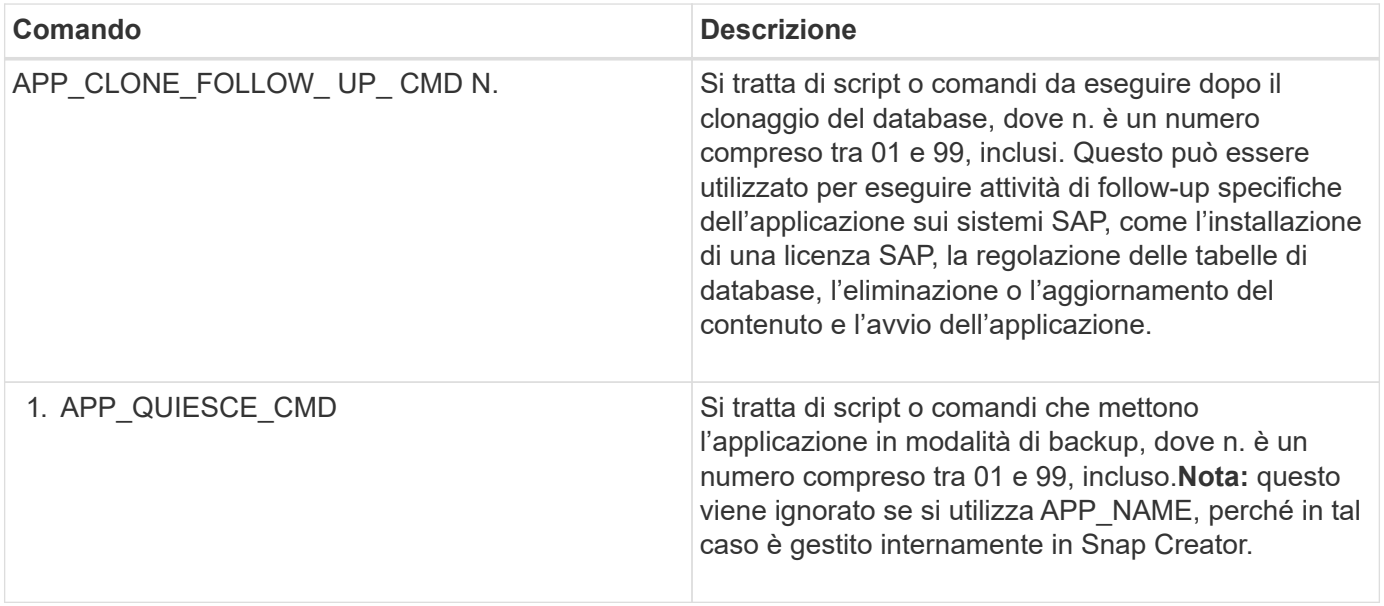

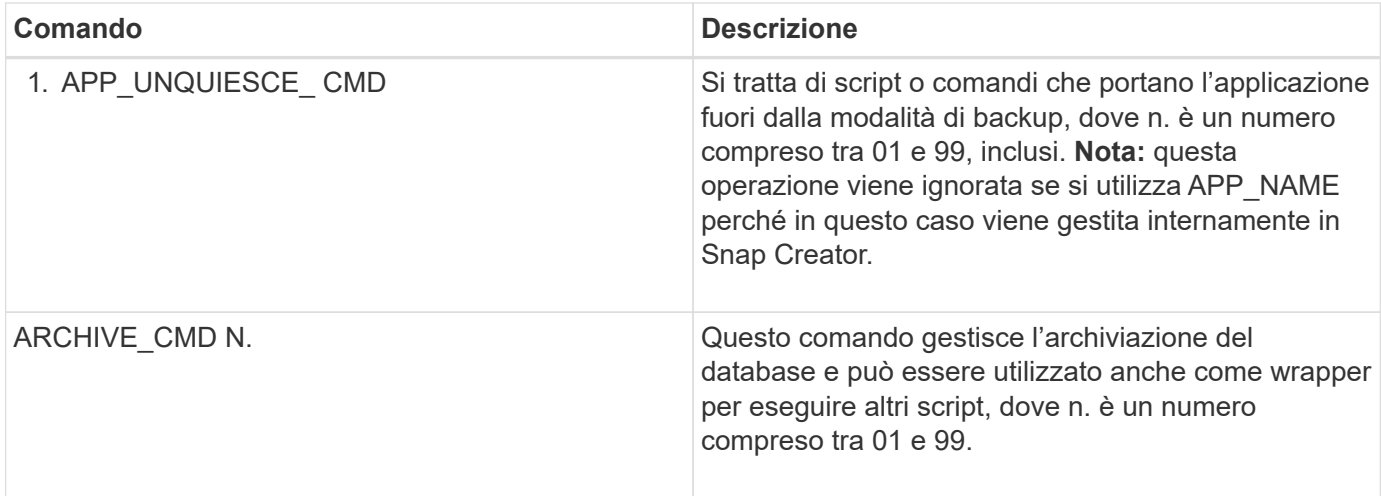

#### <span id="page-30-0"></span>**Montare e smontare i comandi**

Durante la clonazione, utilizzare i comandi MOUNT\_CMD e UMOUNT\_CMD invece dei comandi pre o POST di Snap Creator.

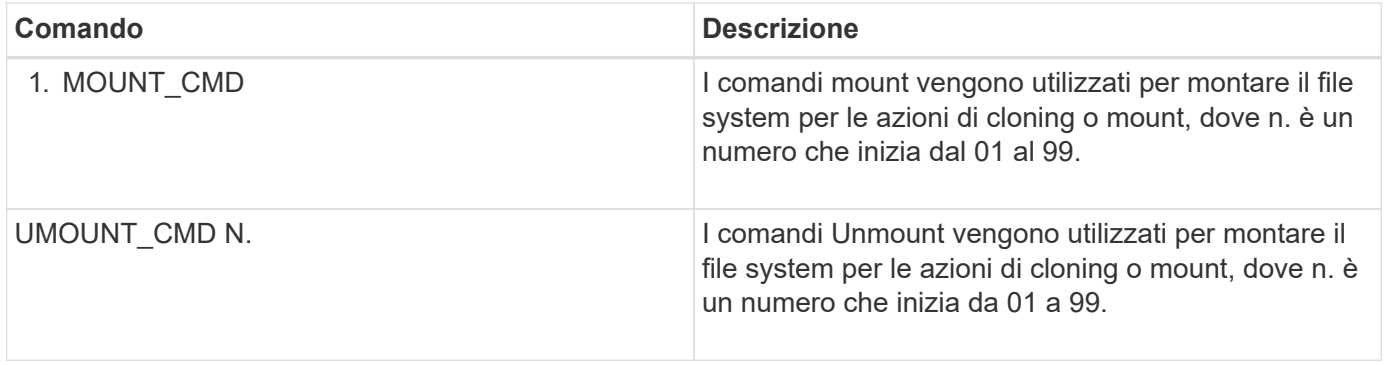

### <span id="page-30-1"></span>**PRE-comandi**

 $(i)$ 

Snap Creator Server include diversi PRE-comandi dei file di configurazione.

Per Windows, cmd.exe /c Deve essere incluso prima di qualsiasi PRE command.

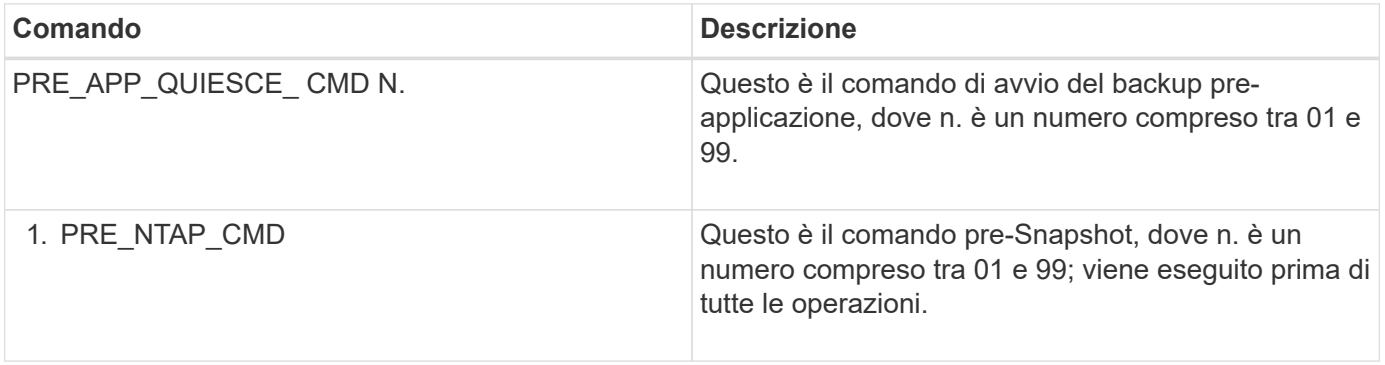

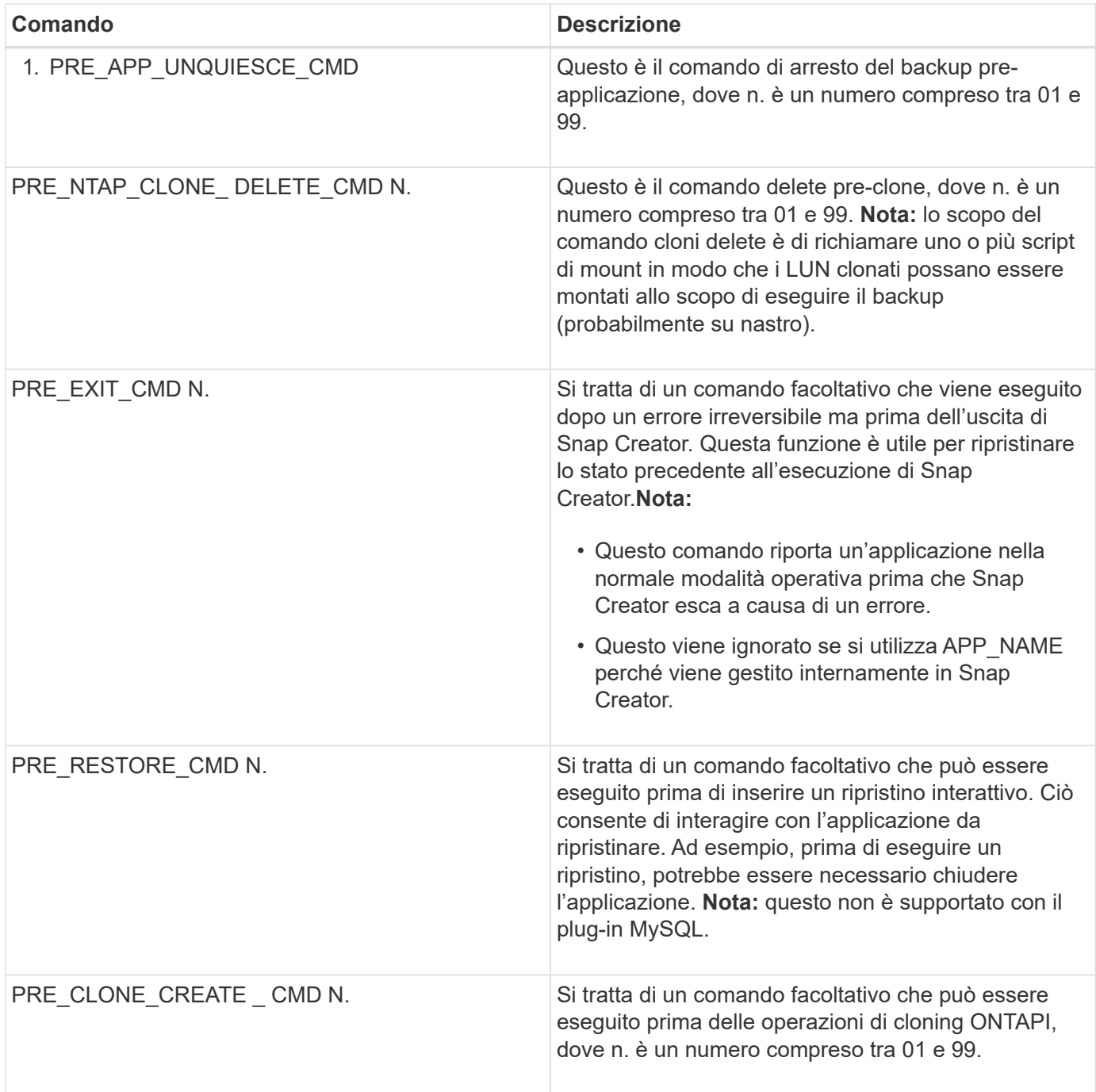

# <span id="page-31-0"></span>**COMANDI POST**

Snap Creator Server include diversi comandi POST del file di configurazione.

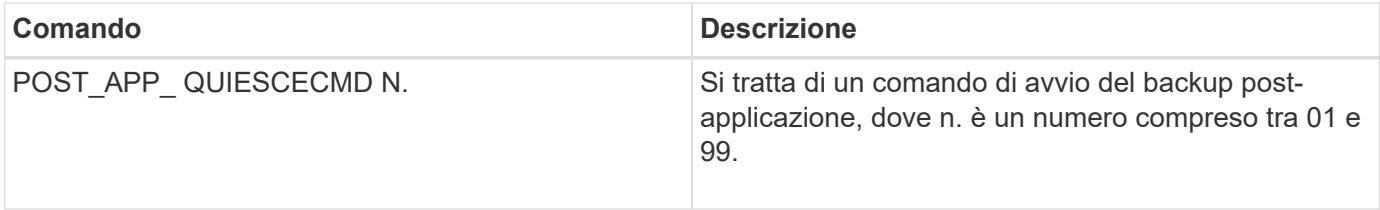

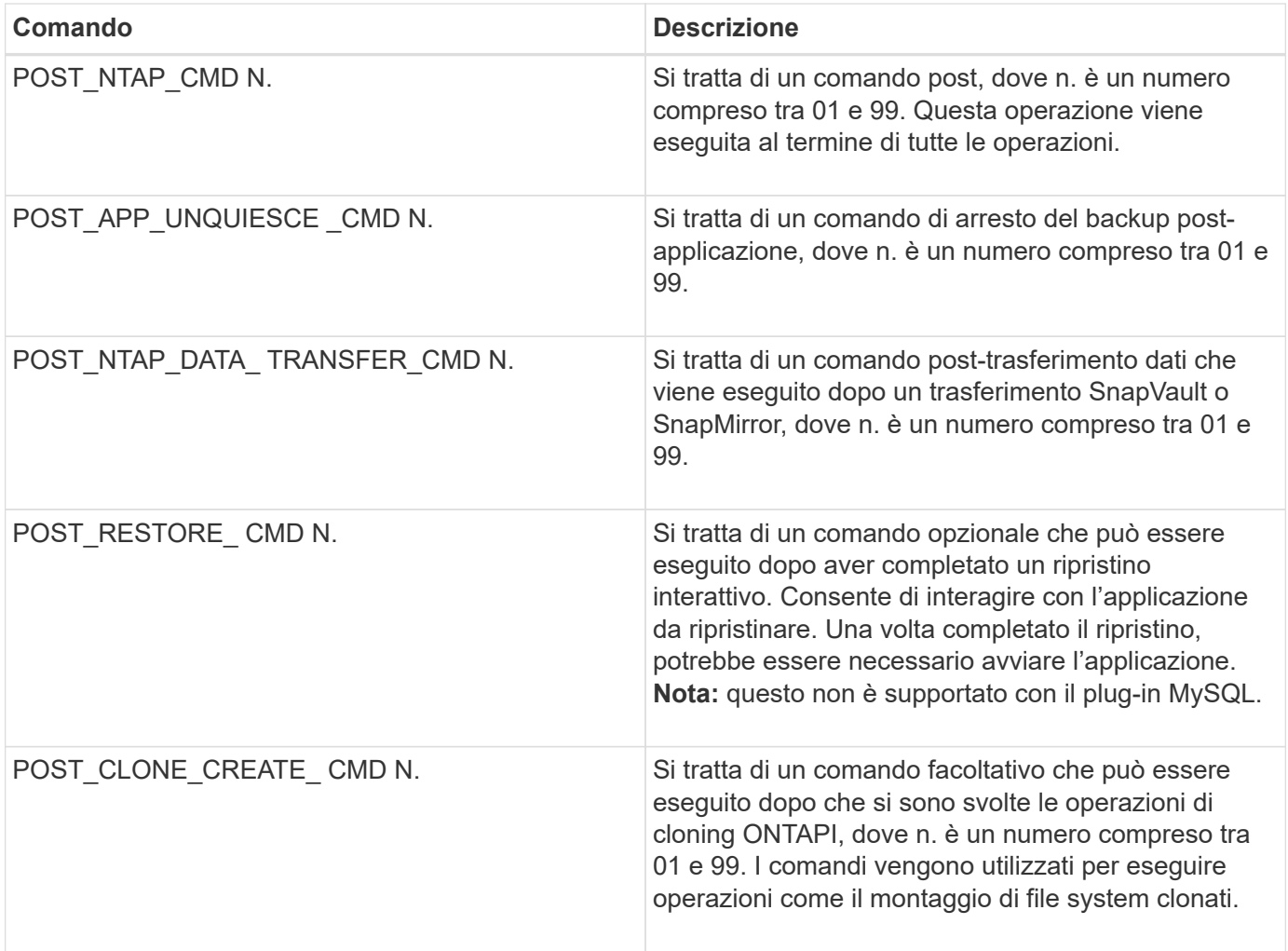

#### **Informazioni sul copyright**

Copyright © 2023 NetApp, Inc. Tutti i diritti riservati. Stampato negli Stati Uniti d'America. Nessuna porzione di questo documento soggetta a copyright può essere riprodotta in qualsiasi formato o mezzo (grafico, elettronico o meccanico, inclusi fotocopie, registrazione, nastri o storage in un sistema elettronico) senza previo consenso scritto da parte del detentore del copyright.

Il software derivato dal materiale sottoposto a copyright di NetApp è soggetto alla seguente licenza e dichiarazione di non responsabilità:

IL PRESENTE SOFTWARE VIENE FORNITO DA NETAPP "COSÌ COM'È" E SENZA QUALSIVOGLIA TIPO DI GARANZIA IMPLICITA O ESPRESSA FRA CUI, A TITOLO ESEMPLIFICATIVO E NON ESAUSTIVO, GARANZIE IMPLICITE DI COMMERCIABILITÀ E IDONEITÀ PER UNO SCOPO SPECIFICO, CHE VENGONO DECLINATE DAL PRESENTE DOCUMENTO. NETAPP NON VERRÀ CONSIDERATA RESPONSABILE IN ALCUN CASO PER QUALSIVOGLIA DANNO DIRETTO, INDIRETTO, ACCIDENTALE, SPECIALE, ESEMPLARE E CONSEQUENZIALE (COMPRESI, A TITOLO ESEMPLIFICATIVO E NON ESAUSTIVO, PROCUREMENT O SOSTITUZIONE DI MERCI O SERVIZI, IMPOSSIBILITÀ DI UTILIZZO O PERDITA DI DATI O PROFITTI OPPURE INTERRUZIONE DELL'ATTIVITÀ AZIENDALE) CAUSATO IN QUALSIVOGLIA MODO O IN RELAZIONE A QUALUNQUE TEORIA DI RESPONSABILITÀ, SIA ESSA CONTRATTUALE, RIGOROSA O DOVUTA A INSOLVENZA (COMPRESA LA NEGLIGENZA O ALTRO) INSORTA IN QUALSIASI MODO ATTRAVERSO L'UTILIZZO DEL PRESENTE SOFTWARE ANCHE IN PRESENZA DI UN PREAVVISO CIRCA L'EVENTUALITÀ DI QUESTO TIPO DI DANNI.

NetApp si riserva il diritto di modificare in qualsiasi momento qualunque prodotto descritto nel presente documento senza fornire alcun preavviso. NetApp non si assume alcuna responsabilità circa l'utilizzo dei prodotti o materiali descritti nel presente documento, con l'eccezione di quanto concordato espressamente e per iscritto da NetApp. L'utilizzo o l'acquisto del presente prodotto non comporta il rilascio di una licenza nell'ambito di un qualche diritto di brevetto, marchio commerciale o altro diritto di proprietà intellettuale di NetApp.

Il prodotto descritto in questa guida può essere protetto da uno o più brevetti degli Stati Uniti, esteri o in attesa di approvazione.

LEGENDA PER I DIRITTI SOTTOPOSTI A LIMITAZIONE: l'utilizzo, la duplicazione o la divulgazione da parte degli enti governativi sono soggetti alle limitazioni indicate nel sottoparagrafo (b)(3) della clausola Rights in Technical Data and Computer Software del DFARS 252.227-7013 (FEB 2014) e FAR 52.227-19 (DIC 2007).

I dati contenuti nel presente documento riguardano un articolo commerciale (secondo la definizione data in FAR 2.101) e sono di proprietà di NetApp, Inc. Tutti i dati tecnici e il software NetApp forniti secondo i termini del presente Contratto sono articoli aventi natura commerciale, sviluppati con finanziamenti esclusivamente privati. Il governo statunitense ha una licenza irrevocabile limitata, non esclusiva, non trasferibile, non cedibile, mondiale, per l'utilizzo dei Dati esclusivamente in connessione con e a supporto di un contratto governativo statunitense in base al quale i Dati sono distribuiti. Con la sola esclusione di quanto indicato nel presente documento, i Dati non possono essere utilizzati, divulgati, riprodotti, modificati, visualizzati o mostrati senza la previa approvazione scritta di NetApp, Inc. I diritti di licenza del governo degli Stati Uniti per il Dipartimento della Difesa sono limitati ai diritti identificati nella clausola DFARS 252.227-7015(b) (FEB 2014).

#### **Informazioni sul marchio commerciale**

NETAPP, il logo NETAPP e i marchi elencati alla pagina<http://www.netapp.com/TM> sono marchi di NetApp, Inc. Gli altri nomi di aziende e prodotti potrebbero essere marchi dei rispettivi proprietari.